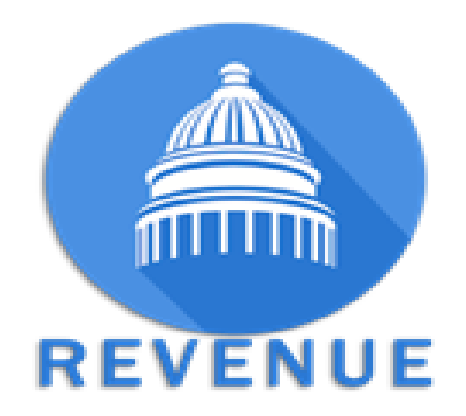

# **Kentucky Department of Revenue**

Motor Fuels Excise Tax Electronic Tax Filing Implementation Guide ANSI ASC X12 V4030

#### **Version Control**

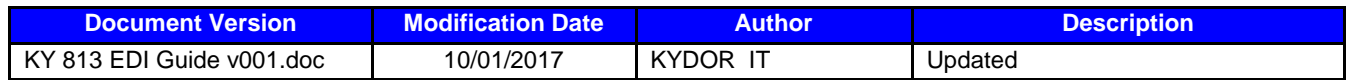

# **TABLE OF CONTENTS**

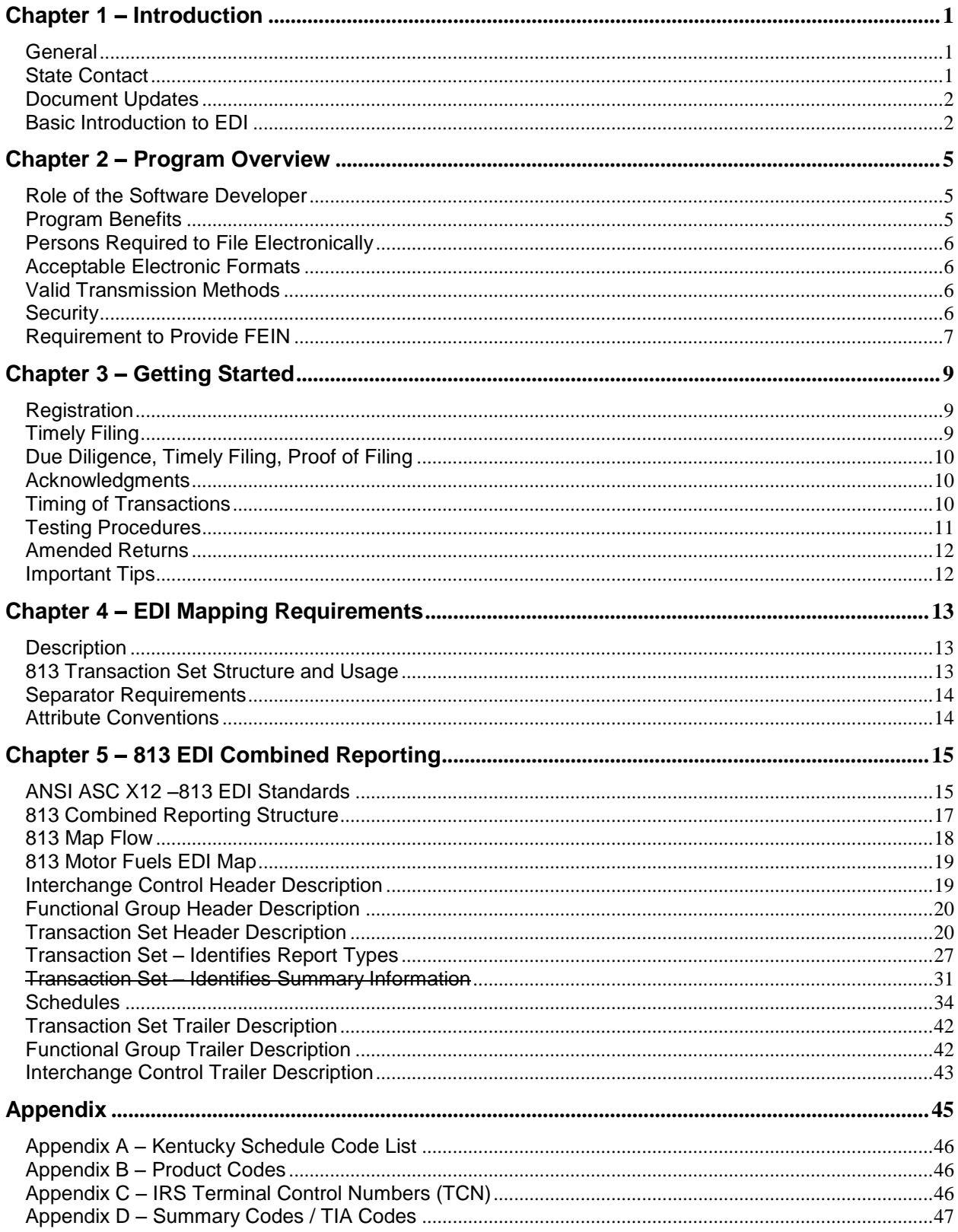

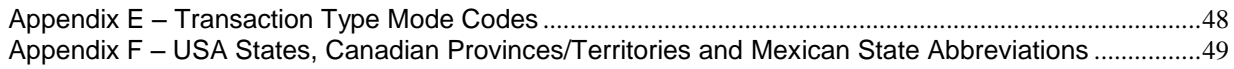

# <span id="page-4-0"></span>**Chapter 1 – Introduction**

# <span id="page-4-1"></span>**General**

Thank you for your interest in the Kentucky Department of Revenue Motor Fuel Tax Electronic Filing (e-Filing) Program. This guide contains the required electronic file formats as well as general plain text instructions needed to file Gasoline Tax, Special Fuel Tax, Liquefied Petroleum Gas Tax, Transporters, and Terminal Operator Reports electronically with the Kentucky Department of Revenue. This guide is designed to provide the rules, procedures, and technical requirements for electronic filing. All areas presented in this guide must be followed for successful participation in the e-Filing Program.

The Commonwealth of Kentucky X12 EDI Map is compliant with the FTA Motor Fuel Uniformity Committee's recommendations with the following exceptions: Kentucky is requiring the use of the "49" = State assigned Identification Number (driver's license or state 9 digit number) for the N1 segments in the schedule section of the map. In addition, Kentucky is requiring the use of the XX = Border River state postal code for sales of special fuel to vessels that operate on their river system. This code is used on the export schedule to identify these sales.

## <span id="page-4-2"></span>**State Contact**

You may direct questions regarding the Motor Fuel Tax e-Filing Program by calling the Motor Fuel Tax Section between the hours of 8:00 a.m. and 5:00 p.m., Eastern Time, Monday through Friday.

Kentucky Department of Revenue PO Box 1303, STA 63 Frankfort, KY 40602-1303 Phone (502) 564-3853 FAX (502) 564-2906 [KRC.WEBResponseMotorFuels@ky.gov](mailto:KRC.WEBResponseMotorFuels@ky.gov)

## <span id="page-5-0"></span>**Document Updates**

The information contained in this guide is subject to change. If you are an Electronic Participant in the e-Filing Program, the State will notify you when updated versions of this guide are available for download from the following web site:

<https://revenue.ky.gov/Business/Motor-Fuels-Tax/Pages/default.aspx>

Updates may include, but are not limited to:

- Changes in Motor Fuel Tax laws and regulations
- Changes to Motor Fuel Tax returns or reports
- Changes in Motor Fuel Tax rates
- New or additional schedules
- New or additional tax forms added to the Motor Fuel Tax e-Filing Program
- Changes in Motor Fuel Tax e-Filing Program rules or requirements

### <span id="page-5-1"></span>**Basic Introduction to EDI**

Electronic Data Interchange (EDI) allows the electronic exchange of business documents from one company's computer to another's computer in easily processed, national standard data formats. This direct, computer-to-computer exchange of business information lessens the expense associated with processing paper as well as the costs, errors, and time delays associated with data entry.

The adoption of national standards for electronic filing enables both organizations to use standard business document formats called "transaction sets". The agency responsible for developing and maintaining these standard business document formats is the **Accredited Standards Committee X12 (ASC X12) of the American National Standards Institute (ANSI)**. In addition, the Federation of Tax Administrators (FTA) has further defined this format. These standards were utilized to develop the EDI map that the electronic participants will follow to create their data set for the Motor Fuels Tax Section.

An EDI transmission is made up of one or more transaction sets, which is the term used to describe the electronic equivalent of a paper document. Entities trading EDI documents, such as between a taxpayer and a state, are called trading partners.

The data included in a transaction set conveys the same information as the conventional paper document. Within each transaction set there are sections that correspond directly to the format of the paper document:

- The **header section** contains information that pertains to the entire document such as the filing date, company name, address, filing period, account number, contact information, etc.
- The **return section** contains information describing which return is present in the data set.
- The **summary item section** contains summary information that cannot be derived from the detail such as other exempt removals, etc. Not used by the Kentucky.
- The **transaction detail section** includes the same information found on the paper

schedules, such as bill of lading, carrier information, origin and destination information, quantities, etc.

To gain the maximum benefits of EDI, an organization's systems must have the following two characteristics:

- 1. The flow of information must be integrated. In other words, the data must flow between automated business management systems using EDI software without being re-keyed.
- 2. The automated business management systems must be intelligent. These systems must be able to automatically process routine transactions according to those limits defined by the businesses conducting trade (Trading Partners).

The figure below illustrates the information flow from taxpayer to tax authority both in the paper and electronic processing environment. To effectively and efficiently process large volumes of information, both parties to the transaction need to eliminate paper processing by sharing information electronically. Electronically both parties can communicate and resolve errors faster; thereby reducing cost related to overhead.

#### **Information Flow Model**

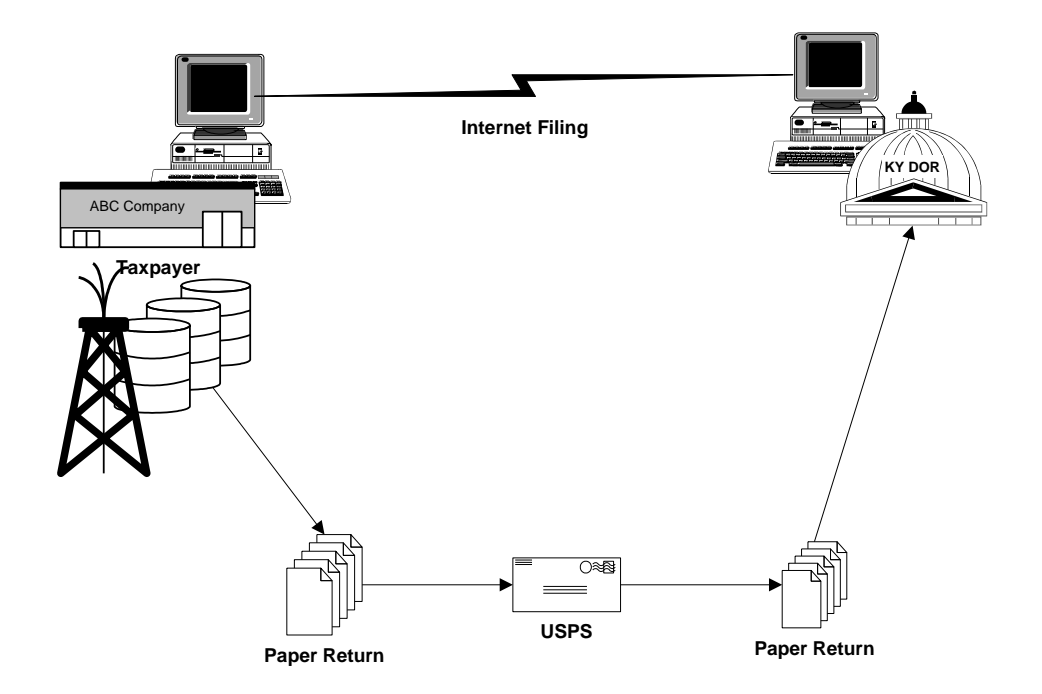

The EDI documents can be transmitted directly between organizations. The organizations trading EDI documents are called Trading Partners.

# **This Page Intentionally Left Blank**

# <span id="page-8-0"></span>**Chapter 2 – Program Overview**

The electronic filing of a tax return can be initiated as one transaction via EDI translation software. Translation software converts the format of the data in the tax return to the specific EDI format. There are a number of ways to gain access to EDI translation software.

- Develop your own EDI translation software.
- Purchase EDI translation software that formats the data in the tax return to the specific EDI format. Please note that if your company has already installed EDI translation software, you may utilize the existing translator to create your electronic tax filing.
- Purchase PC-based software that computes the required taxes from your input, translates the input into the electronic format, and transmits it.

The State will use a variety of electronic filing formats. This document is the reference for the ANSI ASC X12 Version Release 004030 EDI Standards for the Motor Fuel Tax program. The standard EDI business document format to be used for the electronic filing of Motor Fuel Tax return data is the ANSI ASC X12 "Electronic Filing of Tax Return Data", called the 813 transaction set. The 813 is the foundation for filing tax return data electronically and is being implemented by a number of states, thereby decreasing taxpayer's burdens in tracking differences among state EDI programs.

### <span id="page-8-1"></span>**Role of the Software Developer**

Proper formatting and strict adherence to these guidelines are necessary for successful electronic filing. The users of the software rely on their software developer to provide a system that is easy to use and understand, fits their business needs, and ensures accurate translation of their tax filing data. One of the key functions that software developers provide is interpretation of the 813.

# <span id="page-8-2"></span>**Program Benefits**

The State has designed an Electronic Data Interchange (EDI) and Electronic Funds Transfer (EFT) program for the electronic filing and payment of Motor Fuel Tax returns and taxes.

Advantages of participating in the State's EDI and EFT Program include:

- Elimination of cost and time to generate, sign and mail returns and checks.
- Rapid and secure movement of Motor Fuel Tax return data allowing for faster processing and response.
- Comprehensive audit trail for both the return and payment.
- Elimination of postal delays and possible late filing/payment fees.
- A consistent, standard format, resulting in easier and less costly implementation efforts.
- Allows the State to implement a fuel tracking system, thus enabling the State to track fuel and reduces Motor Fuel Tax fraud, which keeps fuel tax evaders from undercutting honest fuel marketers.

The purpose of this guide is to present the business issues, which must be addressed by any tax filer, and discuss the technical issues such as the proper data mapping of the 813 transaction set.

### <span id="page-9-0"></span>**Persons Required to File Electronically**

Kentucky Revised Statute (KRS) 138.240(1) states, "Every gasoline dealer and every special fuel dealer shall, by the twenty-fifth day of each month, transmit to the Department of Revenue reports on the forms the department may prescribe, of the total number of gallons of gasoline and special fuel received in this state during the next preceding calendar month." For tax periods beginning on or after January 1, 2007, the report shall be submitted electronically per KRS 131.250. The filing method prescribed to use is the X12 813 standards for electronic filings and data transmission.

Pursuant to KRS 131.155(2)(b), tax periods beginning on or after January 1, 2007, the payments shall be transmitted electronically. Electronic methods available are ACH Credit and ACH Debit.

Failure to comply with these statutes may result in the revocation of license(s). The taxpayer must contact the Motor Fuels Tax Compliance Section to start an EDI filing process.

Should you have any problems initiating the EDI process for the Motor Fuels Taxes, please contact our appropriate tax representative. See State Contact in Chapter 1 of this document for contact information.

### <span id="page-9-1"></span>**Acceptable Electronic Formats**

The State is currently accepting ANSI ASC X12 Standards Release Version 4030, Electronic Data Interchange (EDI) filing format to file Motor Fuel Tax returns and reports. This guide is specific to the ANSI ASC X12 Standards Release Version 4030 only.

**It will be the taxpayer's responsibility to ensure the X12 813 document was successfully sent.**

Taxpayers can access the system to submit their filings at the following web site:

<https://motorfuels.ky.gov/fuelweb/home>

### <span id="page-9-2"></span>**Valid Transmission Methods**

The State will only accept X12 formatted Motor Fuel tax returns and reports transmitted via the Internet. No magnetic tape filing or data stored on a floppy diskette will be accepted.

## <span id="page-9-3"></span>**Security**

The State Motor Fuel Tax e-Filing Program uses the Internet to receive and transmit Motor Fuel tax returns and reports. It incorporates the following technological attributes to ensure data security: User-ID, Password, Data Encryption, Electronic Signature (Authorization and Security Codes), and Confirmations. Each Electronic Participant must also use security procedures that are reasonably sufficient and use its best efforts to ensure that all transmissions of Motor Fuel tax returns and reports are authorized. An Electronic Participant must take the necessary precautions to safeguard its technological attributes and notify the State at 502-564-3853 when it has knowledge that its technological attributes have been compromised or a change in its authorized representative has occurred.

### <span id="page-10-0"></span>**Requirement to Provide FEIN**

Electronic filers are required to obtain and report the FEIN (Federal Employer Identification Number), SSN (Social Security Number) or State assigned account of all persons involved in a reportable fuel transaction. An Information Provider is also required to furnish its FEIN, SSN or Canadian Social Insurance number upon the request of another Information Provider involved in a reportable fuel transaction. (For example, a Terminal Operator is required to obtain a truck carrier's FEIN when the carrier makes a delivery to/from the terminal.)

# **This Page Intentionally Left Blank**

# <span id="page-12-0"></span>**Chapter 3 – Getting Started**

# <span id="page-12-1"></span>**Registration**

All tax return and information report filers can file using an electronic file upload. Web filers who decide to file using the 813 format can make the change immediately. First time users of the 813 format should submit a test file to Revenue to ensure it is formatted correctly.

All electronic filers must make payments by Electronic Funds Transfer (EFT) using ACH Debit or ACH Credit.

**It will be the taxpayer's responsibility to ensure the X12 813 document was successfully sent.**

# <span id="page-12-2"></span>**Timely Filing**

All monthly returns and reports must be filed on or before the 25th day of the month following the month in which the transaction took place. The EFT transactions must also be postmarked or received on or before the due date. Example, for March transactions, the Gasoline Tax Report and Special Fuels Tax Report are due by April 25<sup>th</sup>.

Timely returns are based on the Postmark Date of the electronic tax return submitted to the State.

In the paper-based world, a tax filer is considered to have fulfilled filing obligations by submitting the tax return and payment with sufficient information to post the filing to the correct account by the due date.

Although paper filings are rarely rejected, in the Electronic Commerce (EC) world any field that is stated to be mandatory in the State's mapping that is not complete can cause a filing to be rejected. A rejected filing could put the tax filer at risk for having failed to file or failed to file in a timely fashion. In the EC world, non-accounting data may be designated as "mandatory" even if it is not essential for the posting of the transaction. Similarly, in a highly structured EDI environment, syntactical errors (example: the use of alpha characters in a field designated as strictly numeric), can cause an electronic transaction to be rejected.

The State, therefore, will require the following rules be met in order for a filing to be considered timely:

- A. The electronic document must have sufficient information to identify the tax type, calculate tax liability, and meet the posting requirements of the State (e.g. must complete all mandatory fields).
- B. The electronic document must be filed in an EDI X12 format as designated by the State.
- C. The electronic document must have sufficient information to permit the mathematical verification of the tax liability.
- D. The electronic document must have enough information to identify the Taxpayer and/or filer.
- E. The tax filing must have enough financial information to be able to process a payment request to the State's banking agent.

#### **Failure to make timely payments will subject you to penalty and interest as prescribed by law.**

Taxpayers can access the system to verify and submit their filings at the following web site:

<https://motorfuels.ky.gov/fuelweb/home>

# <span id="page-13-0"></span>**Due Diligence, Timely Filing, Proof of Filing**

It is understood that a taxpayer is expected to show due diligence in submitting all electronic tax filings and electronic tax payments. This means that the taxpayer is expected to show ordinary business care and prudence in submitting all tax filings.

Due diligence would indicate that the information included should be correct, complete, timely, and that there should not be any willful neglect involved.

### <span id="page-13-1"></span>**Acknowledgments**

Acknowledgement of filing will be provided immediately upon the Filer's submission of a Tax Return via the State e-File submission web page. Each Filer will receive an acknowledgment email verifying the successful receipt of submitted filing. All transmission or data errors will result in the Filer getting an email stating the submitted return has errors that need correcting prior to file the tax report.

## <span id="page-13-2"></span>**Timing of Transactions**

The State realizes that tax filers cannot be responsible for knowing all "local" holidays that might affect the transmission or receipt of an electronic return or payment transaction. With this understanding, the State has adopted a policy of accepting returns or payments on the next business day should the statutory due date falls on a weekend or holiday. All current and future year listings of State holidays can be found on the State's web site at [\(https://personnel.ky.gov/pages/leave.aspx](https://personnel.ky.gov/pages/leave.aspx) ).

If the statutory due date is on a weekend or a state holiday, the State will accept the electronic returns and payments on the next business day as if timely filed. When this occurs the tax filer is responsible for initiating the transaction on the next business day after the holiday or weekend to allow the electronic return and payment to be considered timely filed.

The following is an example of how the effective date could be changed when a tax filing due date falls on a holiday or weekend:

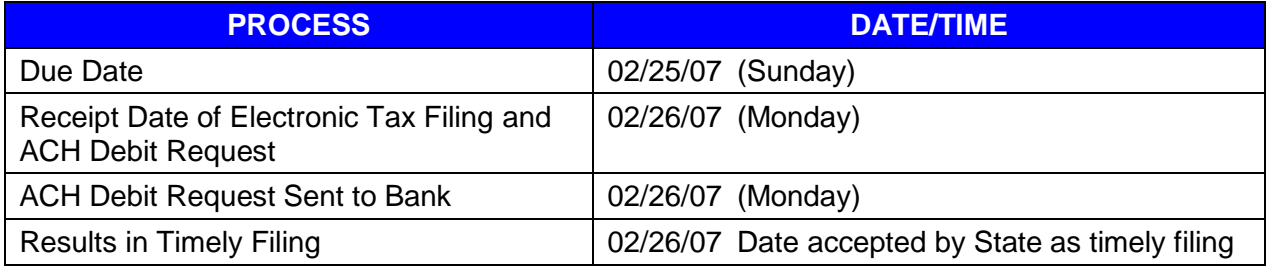

## <span id="page-14-0"></span>**Testing Procedures**

These are the steps you will need to follow for testing and approval by the State of your EDI tax filing.

- 1. See Chapter 1 State Contact for the primary contact to set up a schedule for testing.
- 2. Provide the State a contact person's telephone number and e-mail address.
- 3. A teleconference will be held prior to testing to answer questions and to provide testing procedures.
- 4. A successful test of an electronic filing is required before electronic filing is approved.

# <span id="page-15-0"></span>**Original Returns**

Original returns created in the system have until the filing due date to be corrected. The corrected resubmission has to be a complete Original file upload. Original returns that were filed by EDI may be resubmitted via EDI upload or created through web filing. Dealers have the ability to resubmit a new Original file up to the day prior to the filing due date.

Errors will either stop the creation of a return or create a return with correctable errors. A new corrected file will have to be submitted when a file failed to create otherwise, errors identified in the created report have to be corrected prior to certifying the report for filing.

### **Amended Returns**

Amended returns are to be filed in the same manner as the original return was filed. Original returns filed via paper return must be amended with a paper amended return. Original returns that were filed EDI must be amended via EDI or web. EDI Amendment submissions should only provide those schedule details representing/identifying the corrected loads.

Errors that are identified by the State or are discovered by the system should be corrected and submitted with the current month's file or as a supplemental transmission with only the corrections. The Electronic Participant should use element BTI14 instead of BTI13 when filing supplemental data.

Regardless of whether the error corrections are made on the current month's filing or by filing supplemental data, the preferred method for reporting corrections is the reporting of a reversing entry to back out the original reporting, followed by an entry to report the corrected data.

### <span id="page-15-1"></span>**Important Tips**

- Round to whole gallons. Round down all amounts less than .50 and round up all amounts of .50 through .99. Decimal points are not valid in the gallon fields.
- Please make certain that the information on the tax return is correct before filing. The information on the front of the Gasoline tax return, the Special Fuel tax return, and other returns must be supported by the information found on the proper schedules.
- Please provide complete information. Do not shorten names or cities unless an abbreviation is required.
- You must enter the manifest or bill of lading number and date on the schedule.
- You must enter both the buyer and seller FEIN and name.
- You must enter the destination city and state on all schedules unless the transaction is delivered to a terminal. In this case, you would enter the IRS terminal control number (TCN).

# <span id="page-16-0"></span>**Chapter 4 – EDI Mapping Requirements**

# <span id="page-16-1"></span>**Description**

The Motor Fuel taxpayer's inbound tax return information will follow the ANSI ASC X12 813 Electronic Filing of Tax Returns transaction set – as defined in Version 004030.

The following mapping descriptions define the standard layout and data structure of the 813.

The State requires that all schedules attached to the filed tax returns and information reports reflect detailed information needed to perform tracking of motor fuels. The 813 transaction set is used to capture both return and schedule data.

### <span id="page-16-2"></span>**813 Transaction Set Structure and Usage**

Please reference the diagram (813 map flow). The State's mapping of the 813 for Motor Fuels uses the header portion to capture taxpayer entity and filing identification information. Line data on the tax return is calculated but not captured. Calculated data on the face of the return is captured in the detail portion of the 813 using the Tax Form Segment (TFS). Each TFS contains other segments related to a specific schedule. Multiple Form Group Segments are contained within the TFS and reflect data associated with each line on the schedule identified in the TFS.

Whenever a filing is made that does not contain schedule detail information, use the Reference Number Segment No Activity. The trailer portion of the 813 is used to identify and mark the end of each 813 transaction set within the Functional Group, and a count of the segments within it.

The following pages specify the State's translation requirements for the 813 transaction set, Version 004030. **Note: Some segments and data elements that may be optional in the ANSI ASC X12 standards are listed here as mandatory.** This means that the State requires this information and it must be present in the transaction set to be a valid tax return.

The State strongly recommends that you have a general familiarity with EDI and X12 in order to process your tax filing using X12 standards. To learn more about ANSI ASC X12 standards, please contact:

ASC X12 Secretariat Data Interchange Standards Association, Inc. 1800 Diagonal Road, Suite 200 Alexandria, VA 22314-2852 (703) 548-7005

# <span id="page-17-0"></span>**Separator Requirements**

### **Table 1 - Separator Requirements**

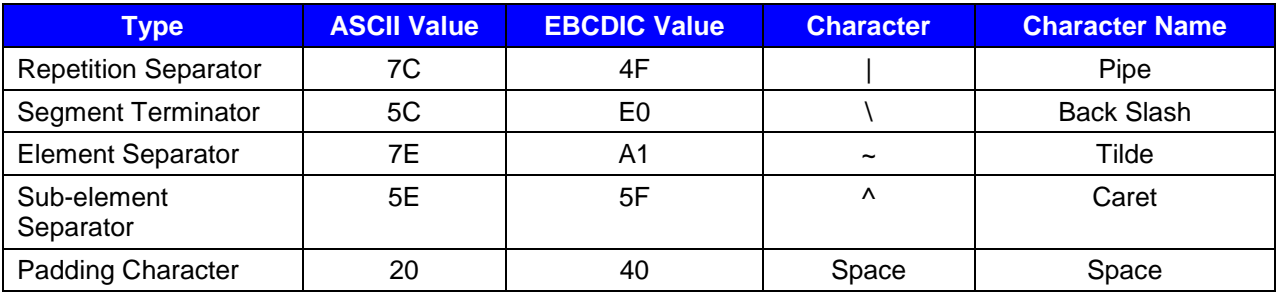

### <span id="page-17-1"></span>**Attribute Conventions**

#### *Table 2 - Attribute Conventions*

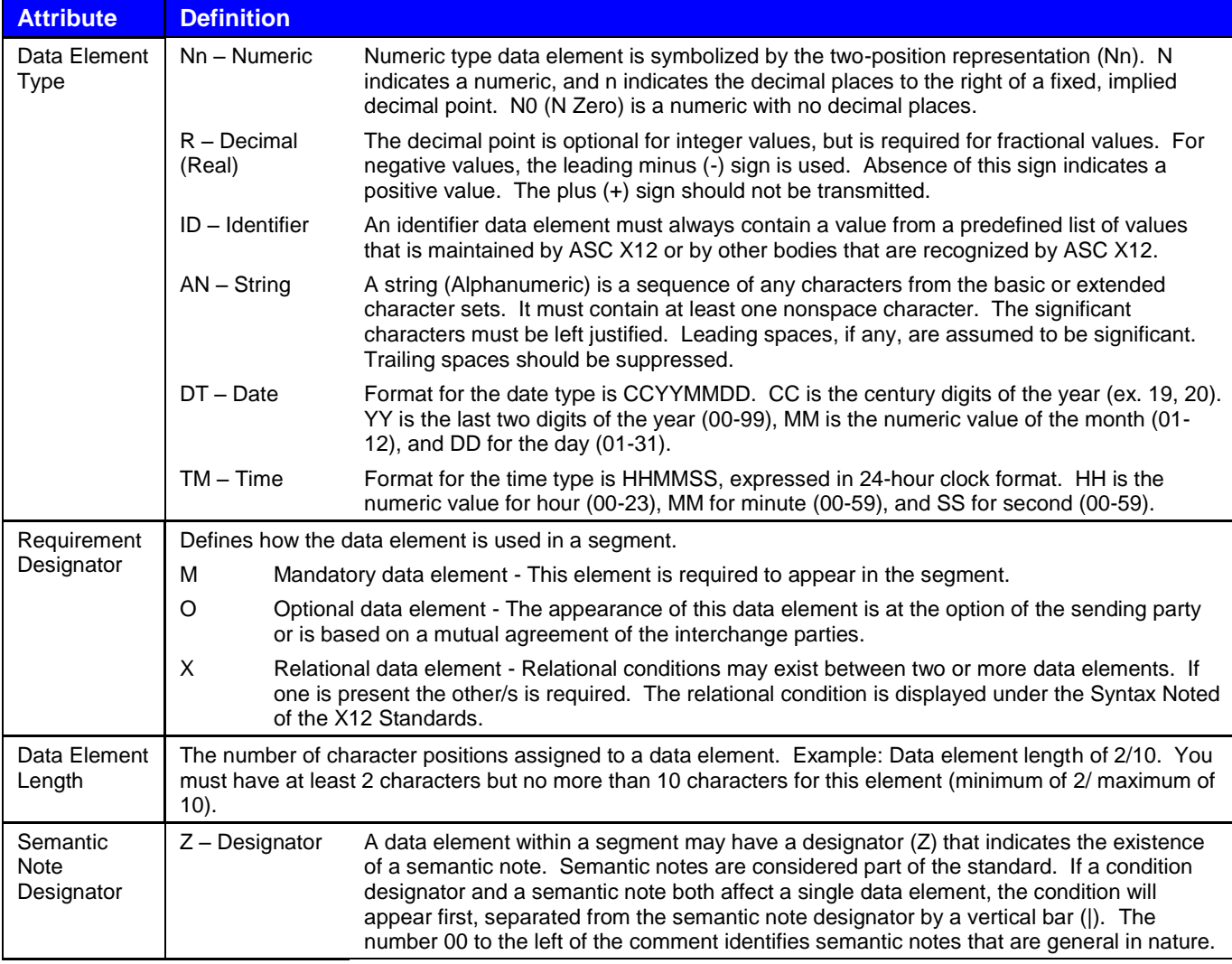

# <span id="page-18-0"></span>**Chapter 5 – 813 EDI Combined Reporting**

### <span id="page-18-1"></span>**ANSI ASC X12 –813 EDI Standards**

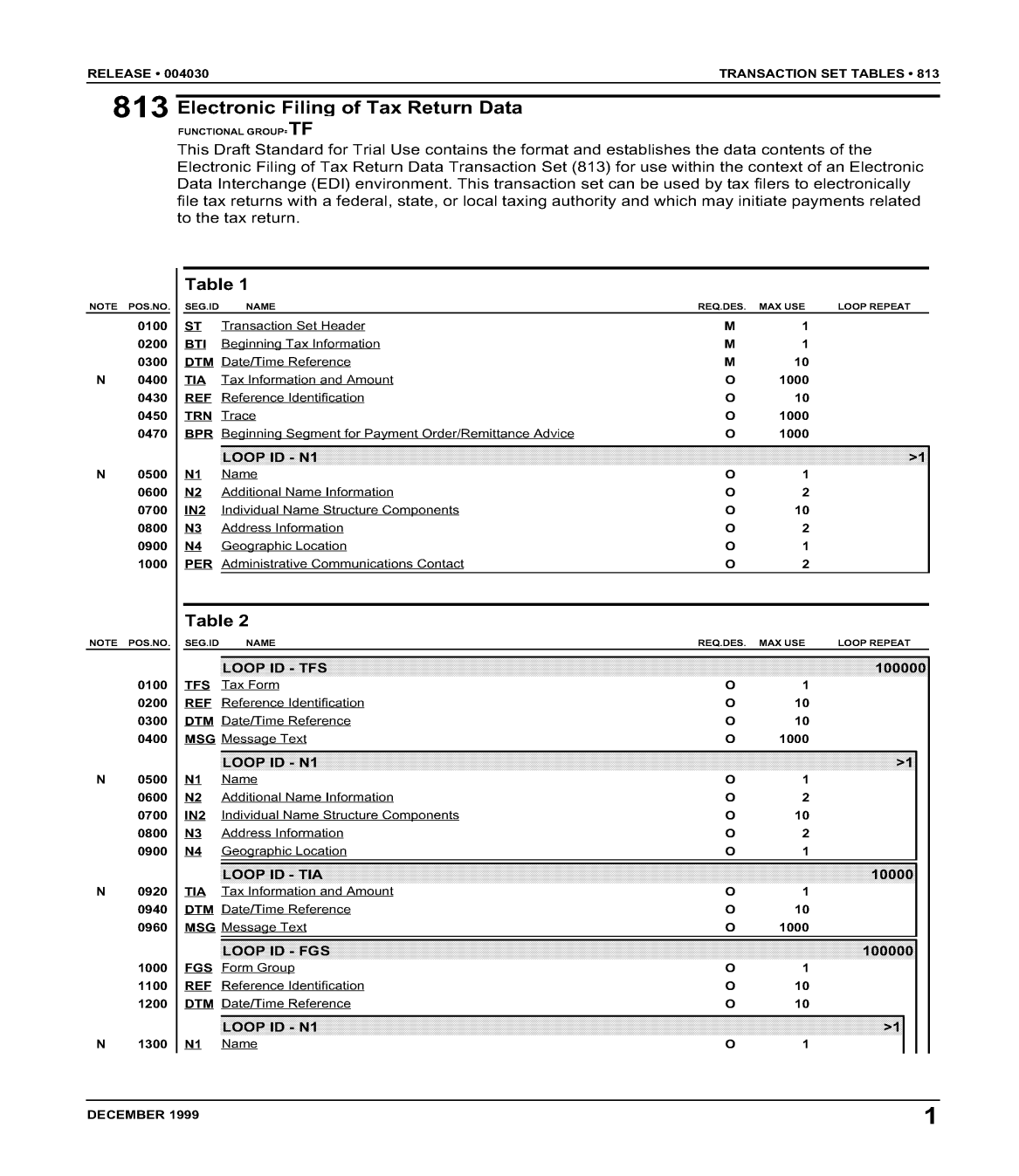

<sup>1</sup> *Data Interchange Standards Association, Inc. (DISA)*

 $\overline{a}$ 

**1**

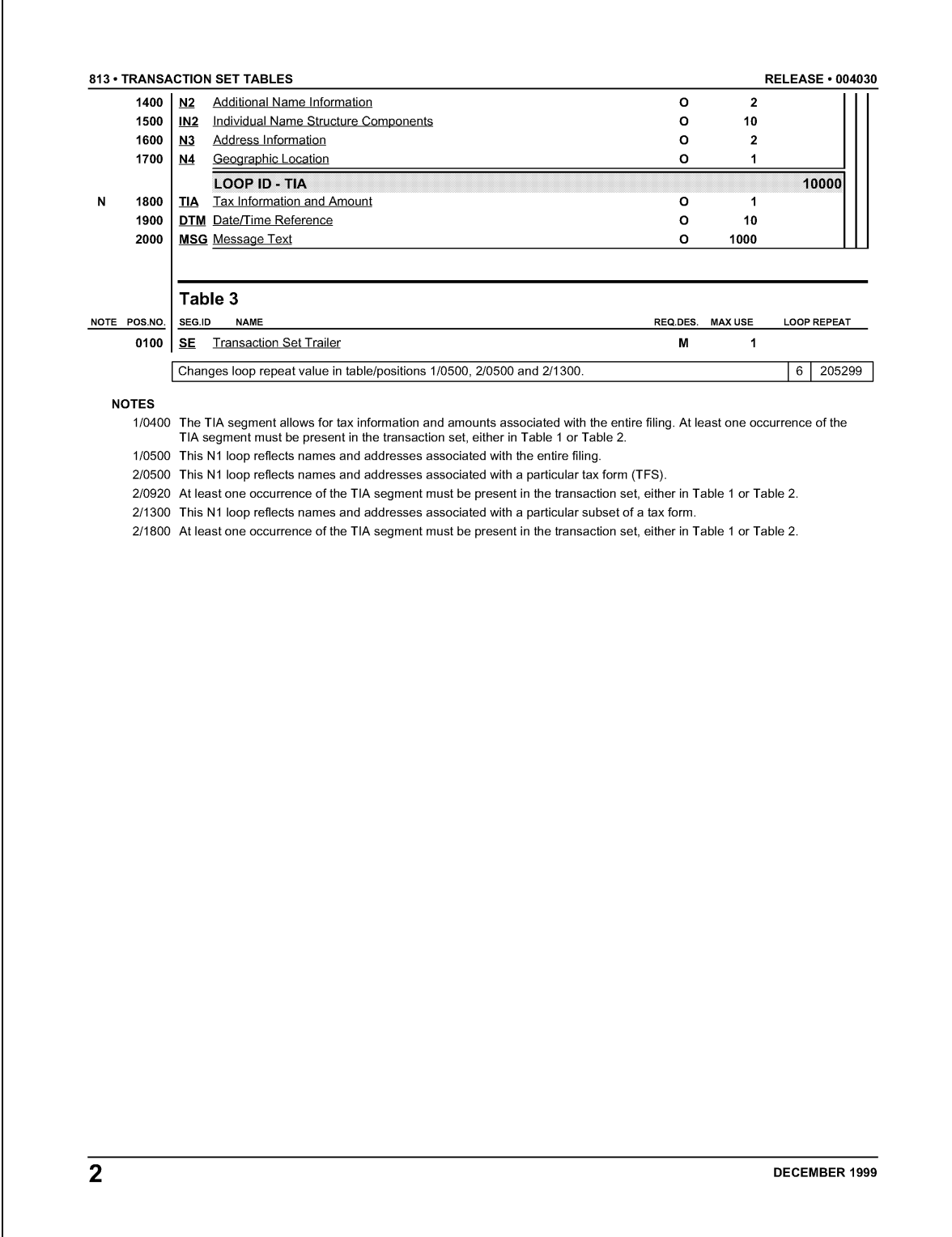

2

 $\overline{a}$ <sup>2</sup> *Data Interchange Standards Association, Inc. (DISA)*

# <span id="page-20-0"></span>**813 Combined Reporting Structure**

Key:

#### **Not Used by Kentucky Segments for the FTA standards that are not used.**

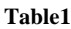

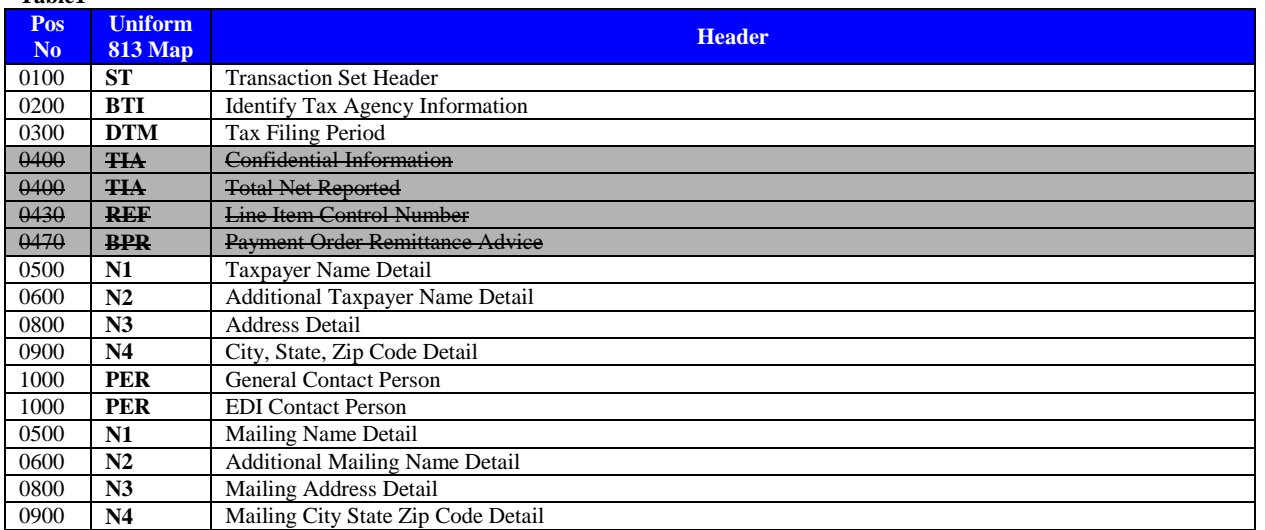

**Table2**

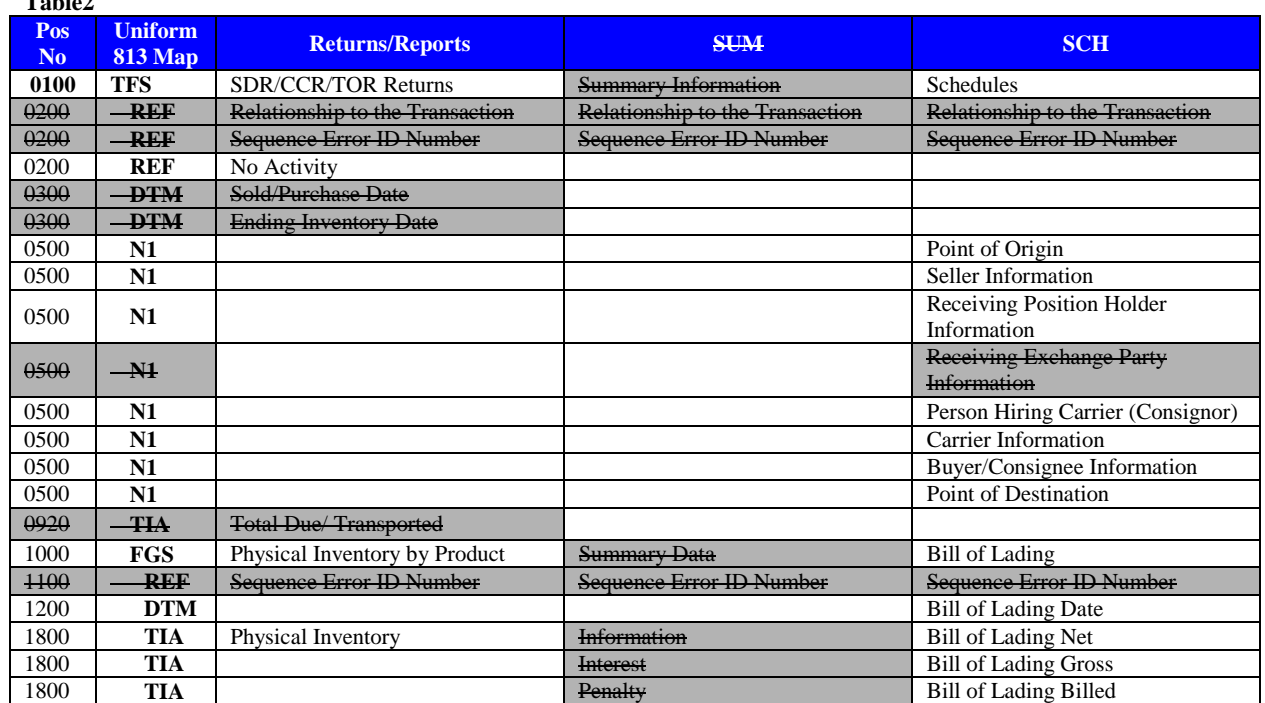

#### **Table 3**

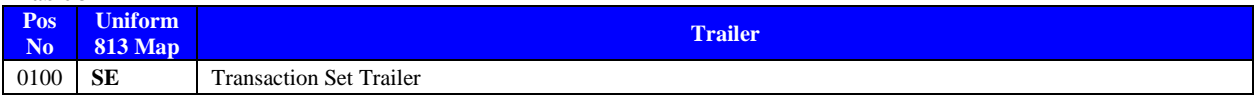

# <span id="page-21-0"></span>**813 Map Flow**

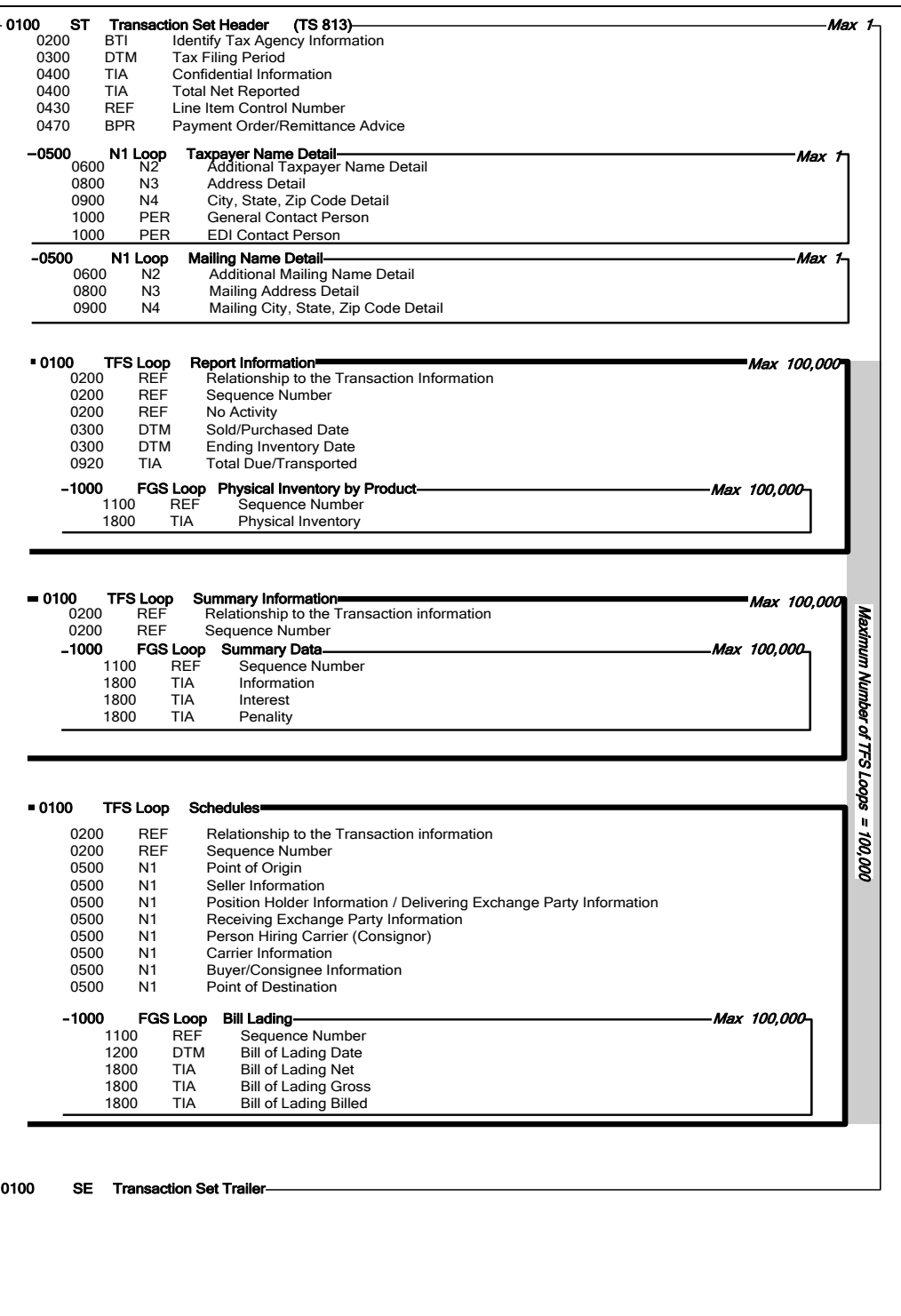

### <span id="page-22-0"></span>**813 Motor Fuels EDI Map**

Key:

Not Used in FTA Map **Not used: no data to transmit** 

Notes Note: It is important to read all notes

Not used by Kentucky Segments, Elements and Codes not used by Kentucky that are part of the Standard FTA Map

### <span id="page-22-1"></span>*Interchange Control Header Description*

Table 3 - Interchange Segment

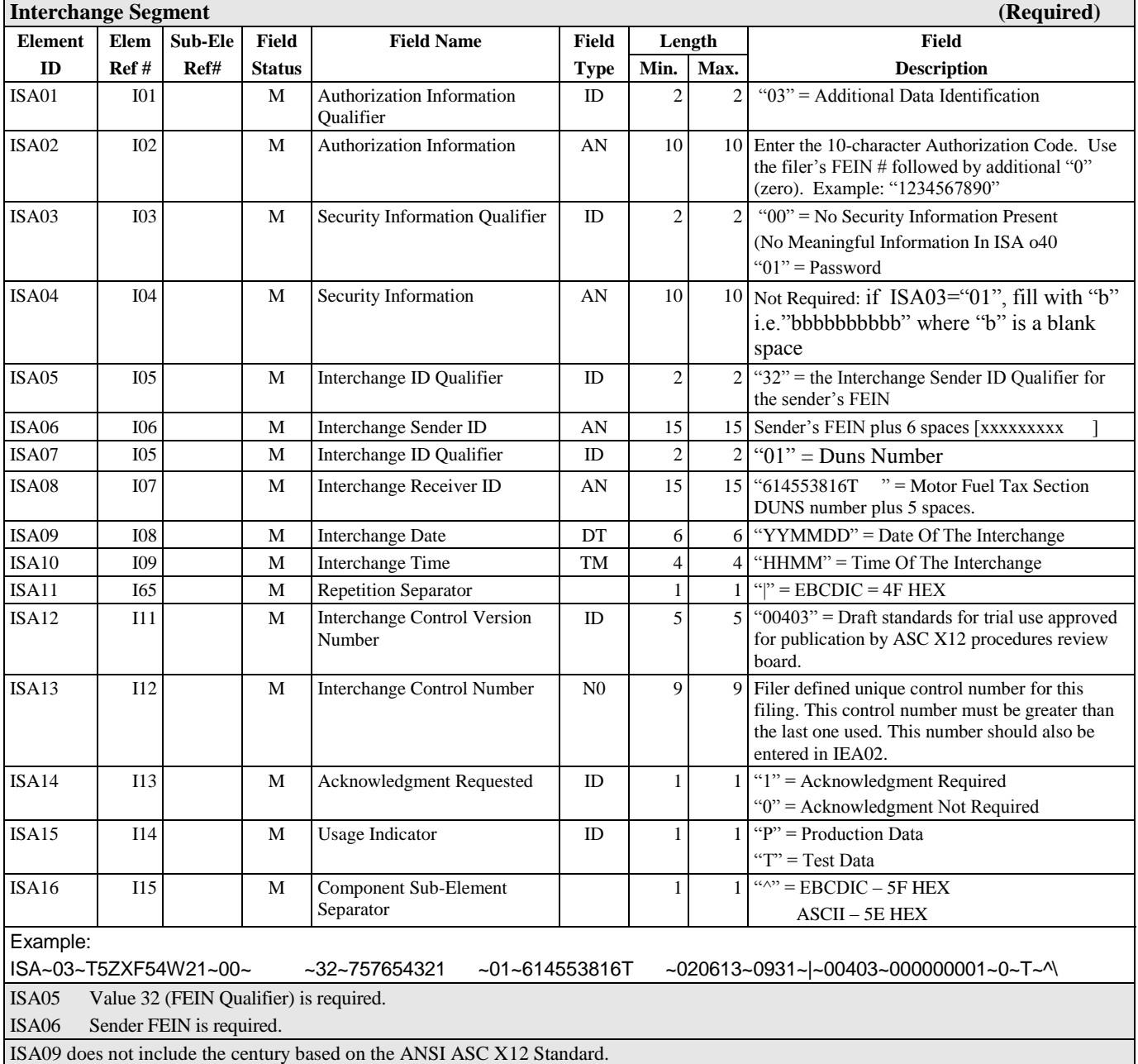

### <span id="page-23-0"></span>*Functional Group Header Description*

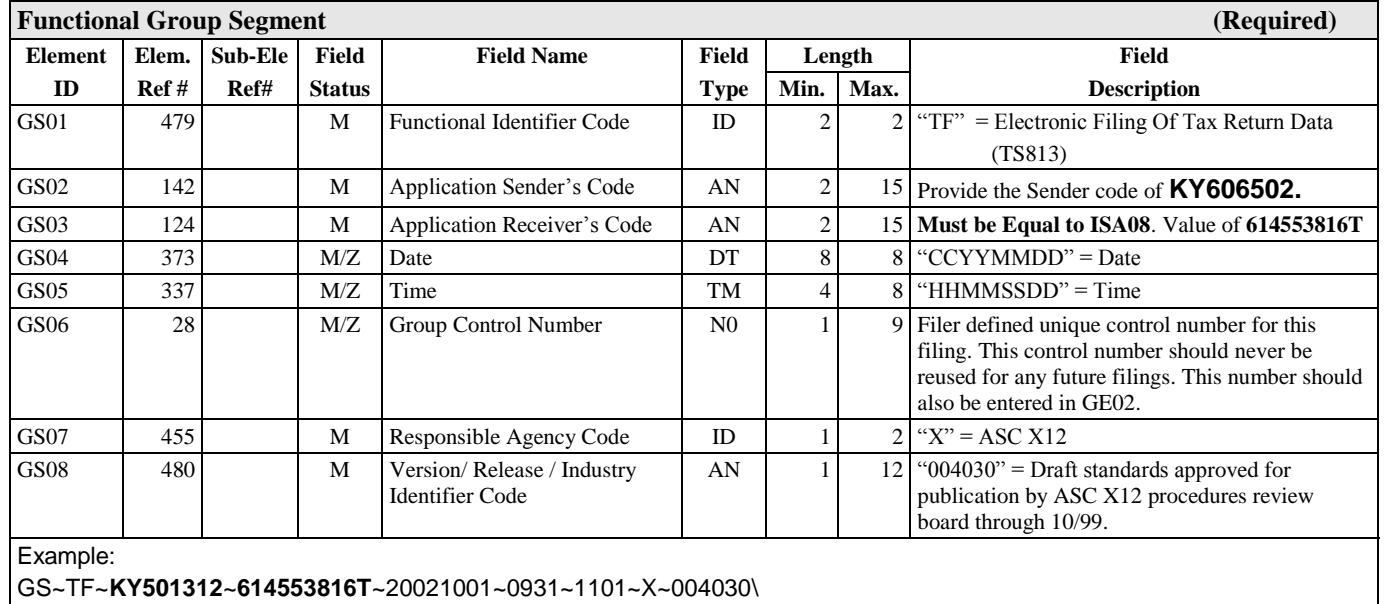

Table 4 - Function Group Segment

### <span id="page-23-1"></span>*Transaction Set Header Description*

Table 5 - Beginning of Transaction Set Segment

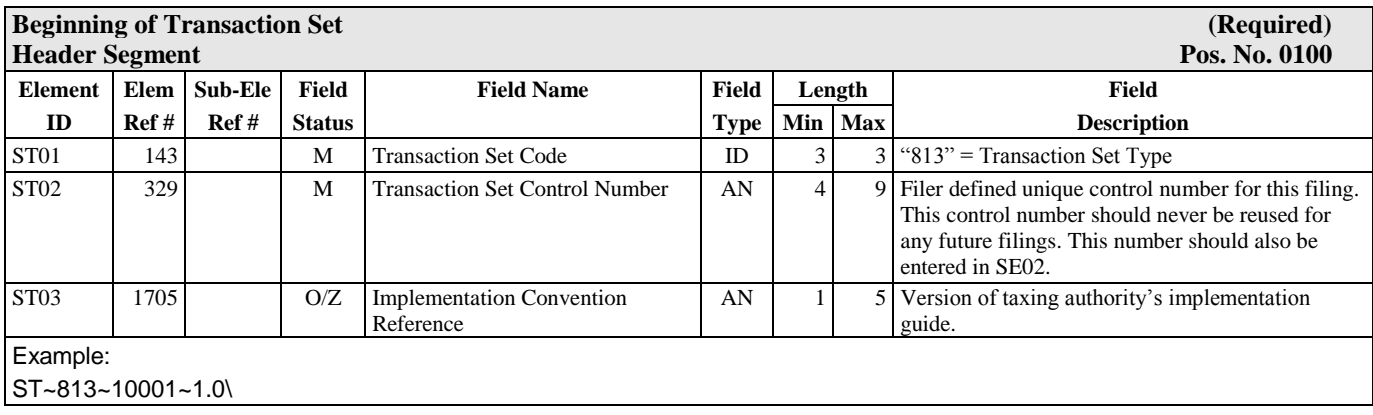

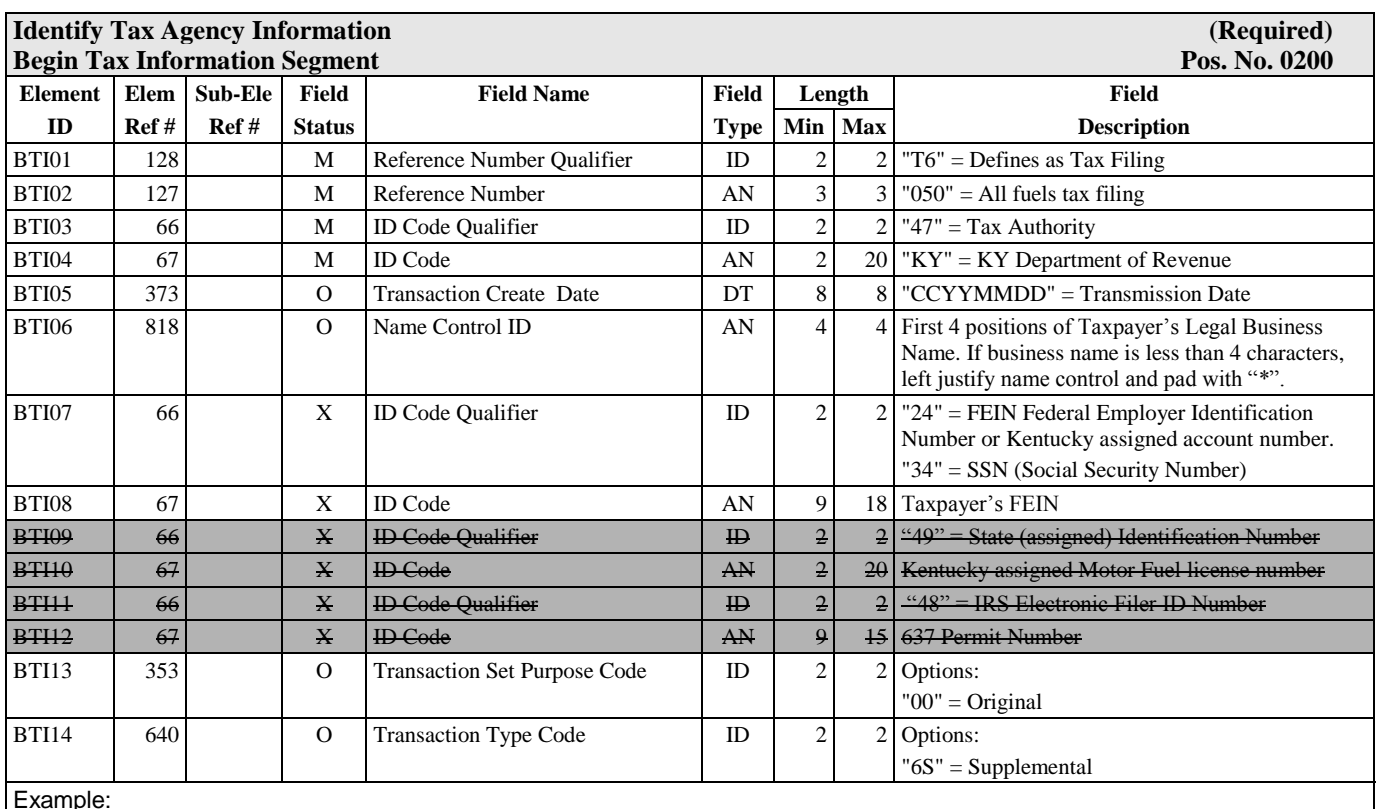

Example:

BTI~T6~050~47~MS~20020613~ABCD~24~373456789~~~~~00\

BTI08 must be the FEIN if the taxpayer has one if not use your State assigned taxpayer identification number.

BTI10 use the license number as it appears on the Gasoline, Special Fuel, Terminal Operator, or Transporter License issued to you by the State.

The application of BTI13 and BTI14 are as follows: BTI13 should be used when the taxpayer transmits their initial return (BTI13 should be used without BTI14); BTI14 should be used when the taxpayer transmits modifications (BTI14 should be used without BTI13). This is a recommendation of the Motor Fuel Uniformity Committee, not a requirement of X12. Further clarification of these elements is located below. **See additional information in the Kentucky EDI Implementation Guide.**

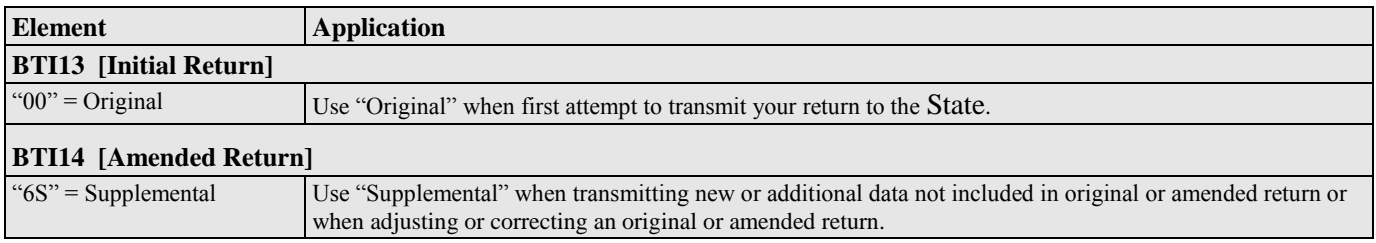

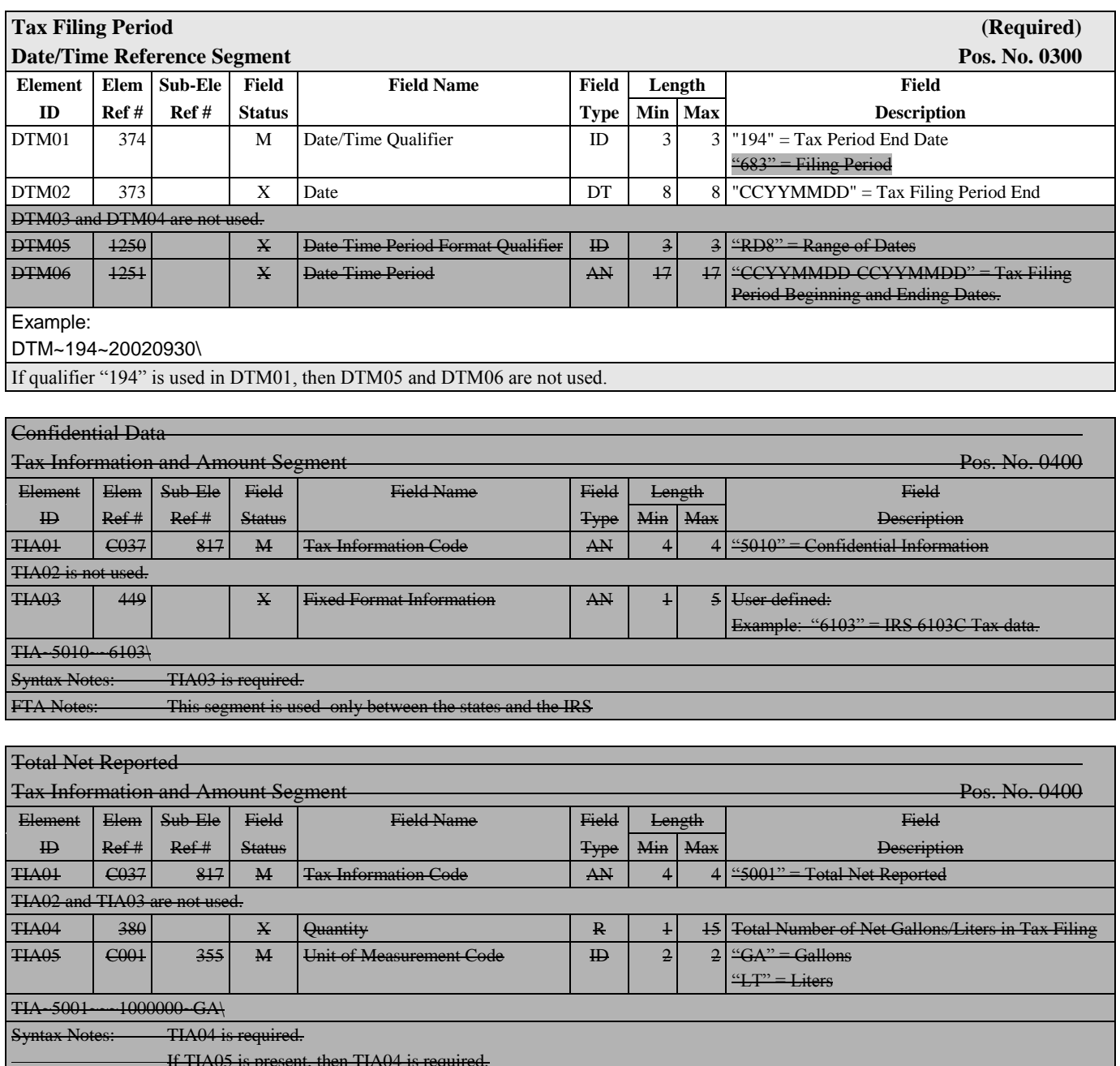

FTA Notes: Even though this value can be calculated, it is included, as a control figure to verify that the amount calculated by the Tax Authority is the same as expected by the taxpayer.

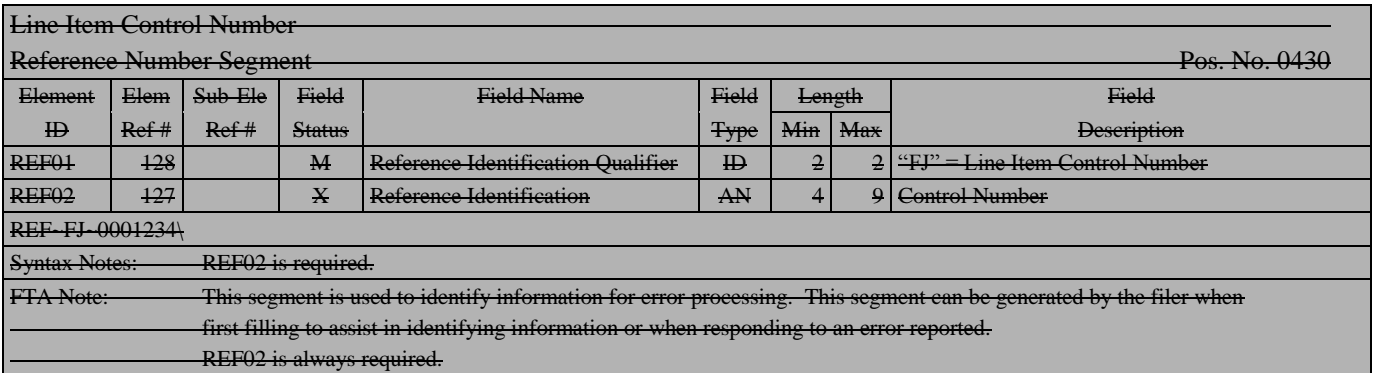

The payment order remittance advice is included as a convenience for industry if a taxing authority accepts a BPR segment. The recommendation is not to mandate this as the only method of payment a taxing authority accepts.

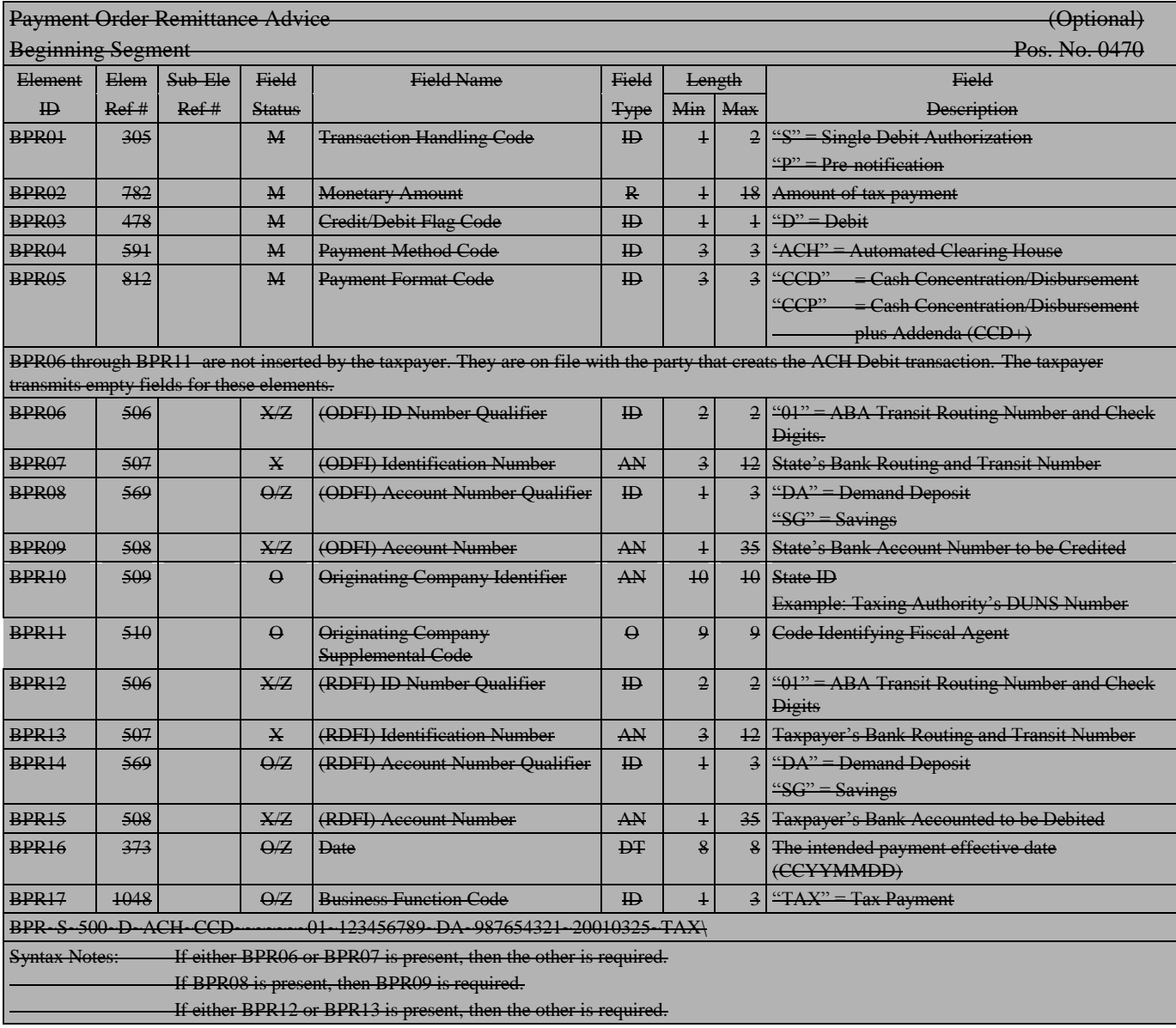

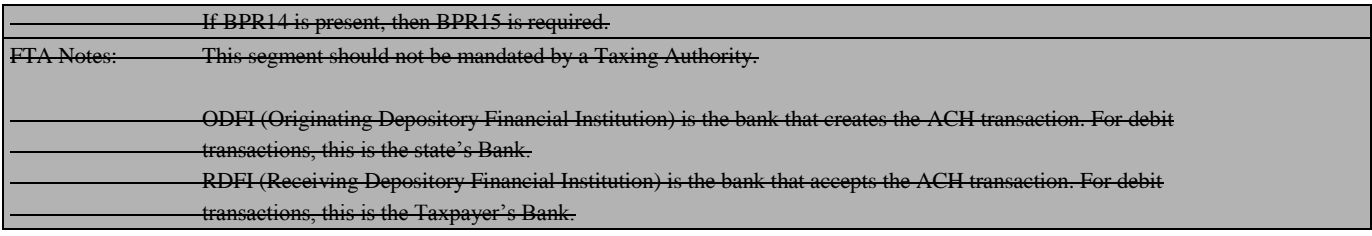

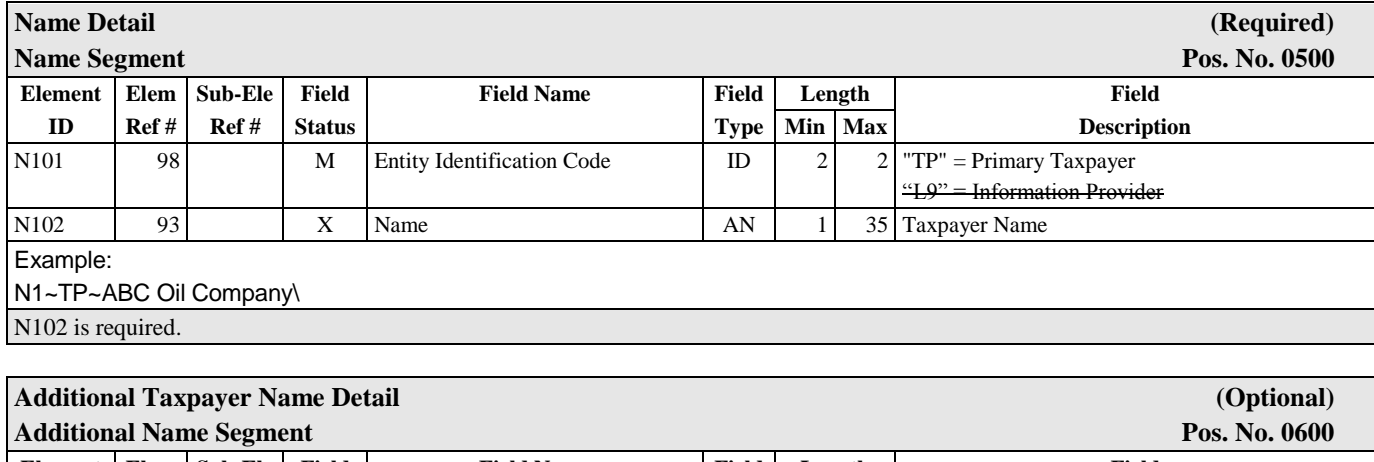

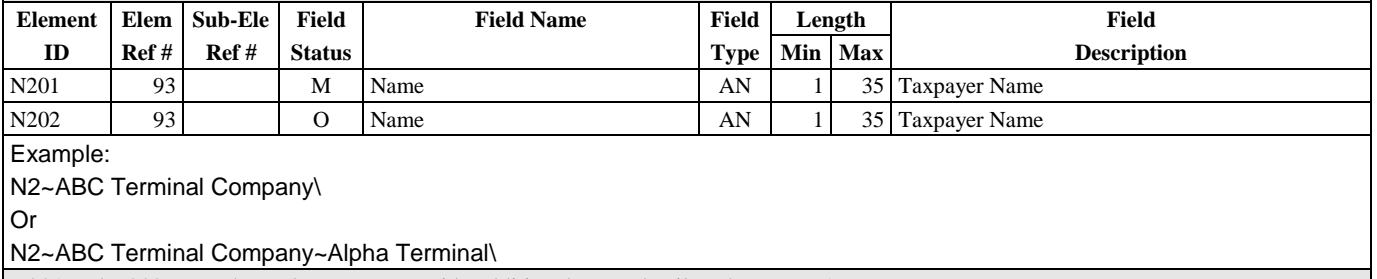

N201 and N202: Use these elements to provide additional name detail such as a DBA, etc.

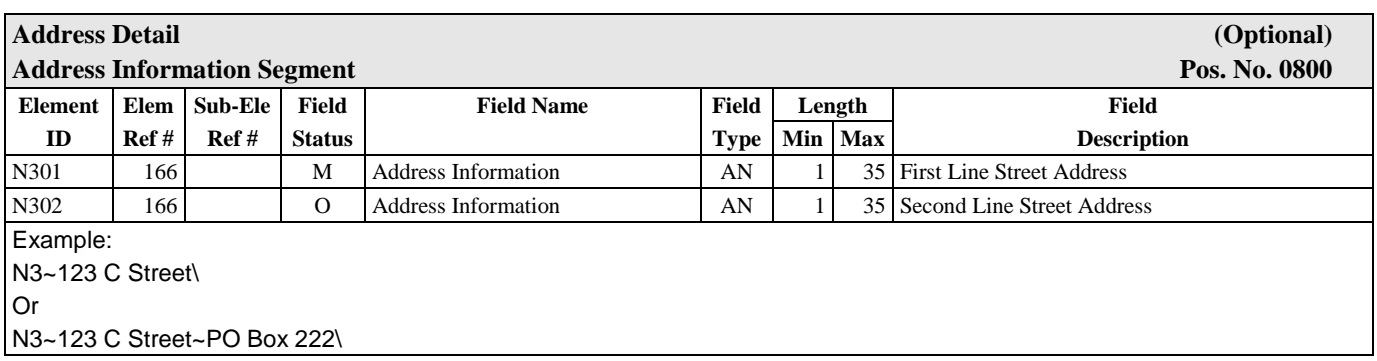

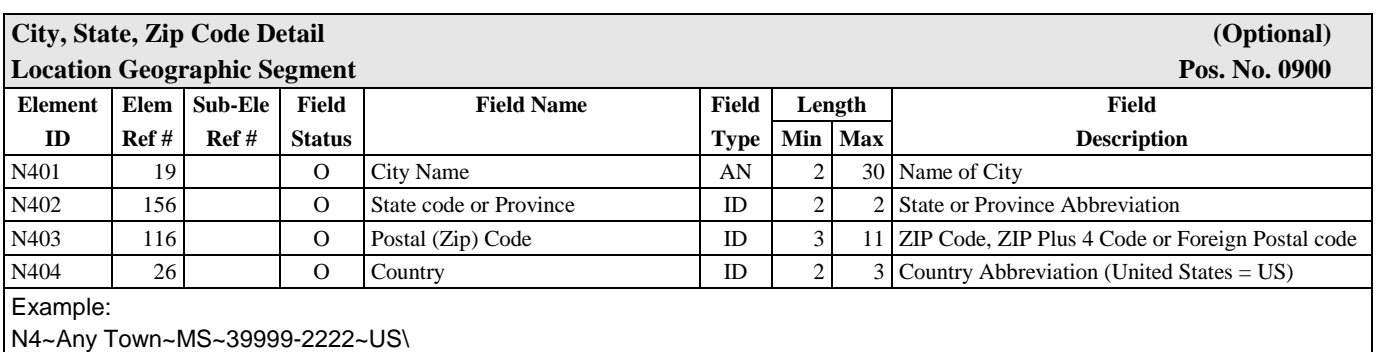

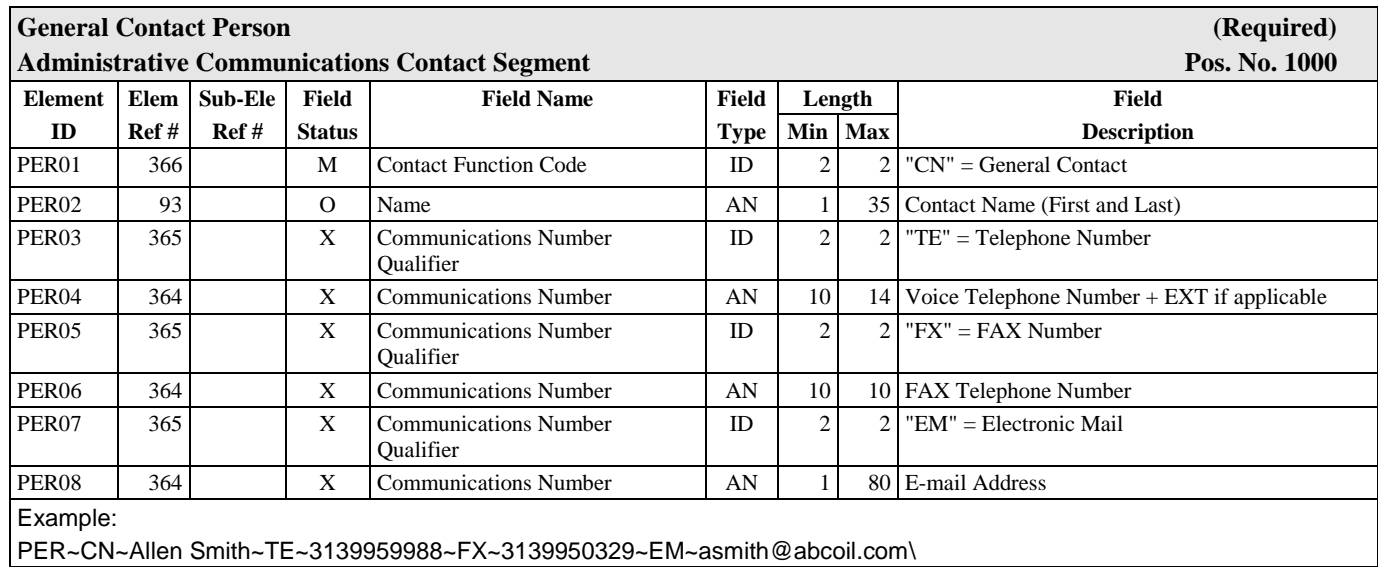

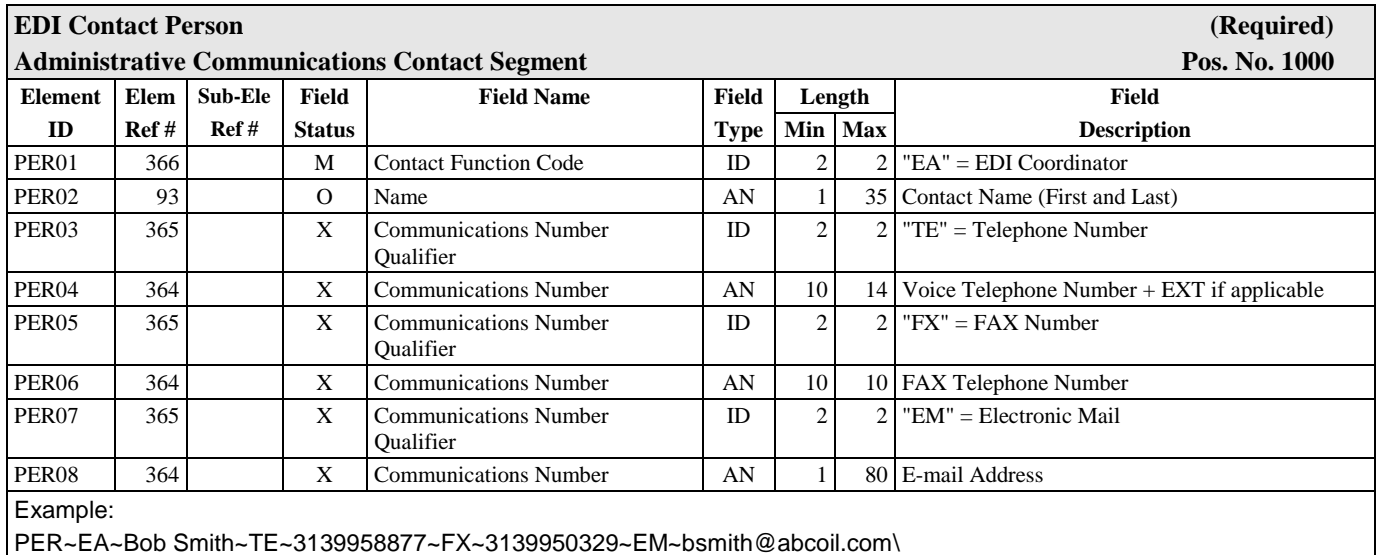

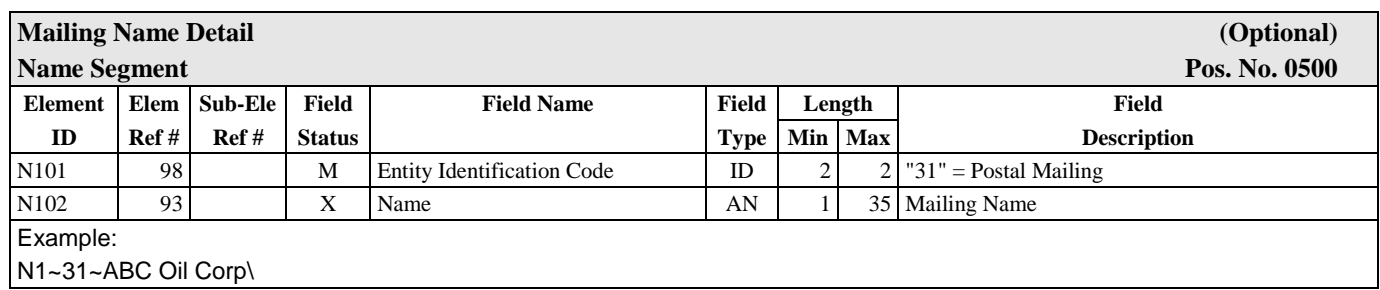

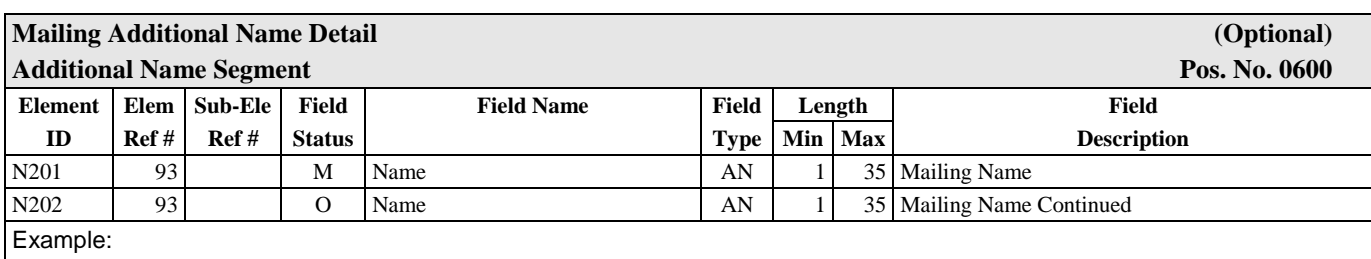

N2~ABC Fuel Inc.~ABC Fuel Distributors\

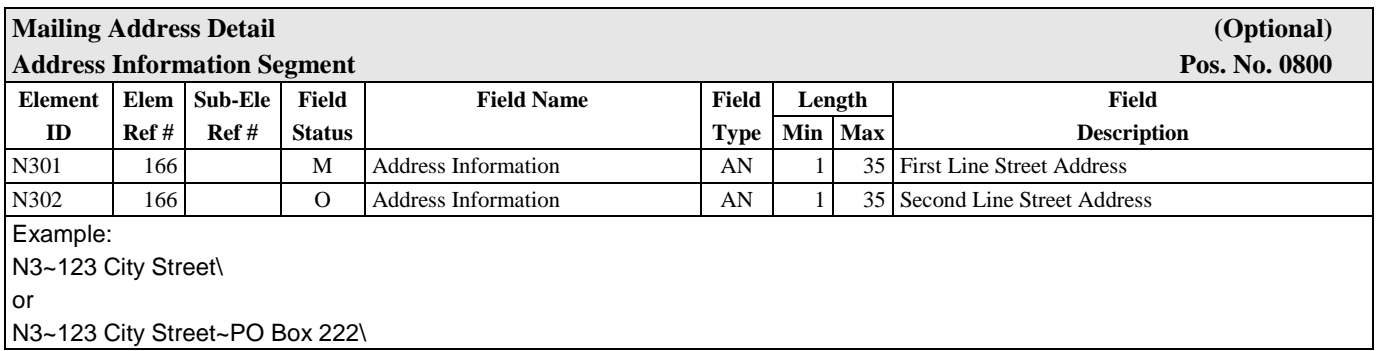

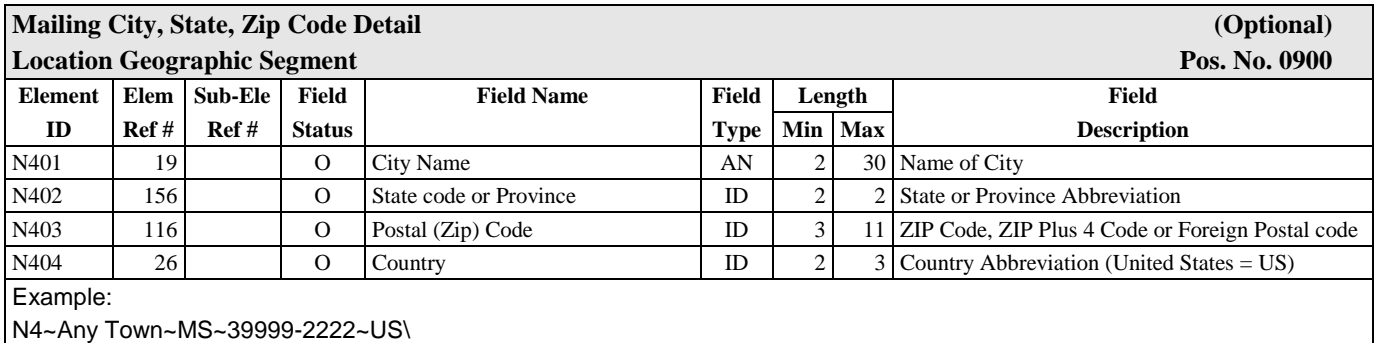

**End of Transaction Set Header**

### <span id="page-30-0"></span>*Transaction Set – Identifies Report Types*

This TFS loop is used to provide for Distributor, Terminal and Carrier reports to the State.

New Changes Note: To meet each state's requirements for multiple reports, the FTA has proposed the use of TFS03 and TFS04 and increased use of Report Type codes for field TFS02. The combination use of TFS02, TFS03, TFS04 and state license appointments now uniquely identify returns:

Transaction detail is reported using the Summary Information and Schedule sections of this map.

Kentucky does not request inventory on the Distributor or Carrier reports. Inventory is required on terminal reports.

Condition 1 of this segment must be used to report no activity for **all** fuel types.

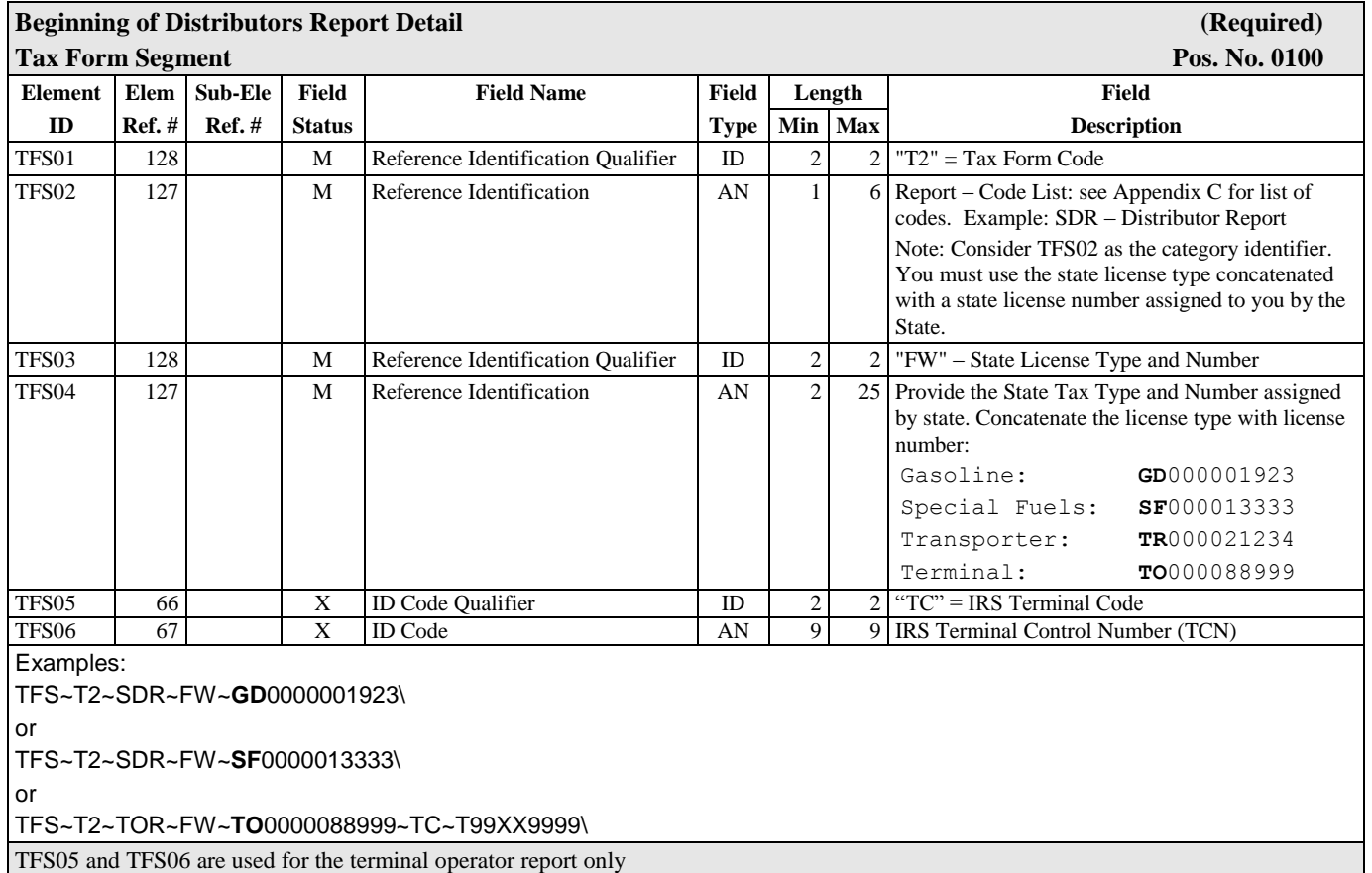

#### Table 6 - Identify Reports Segments

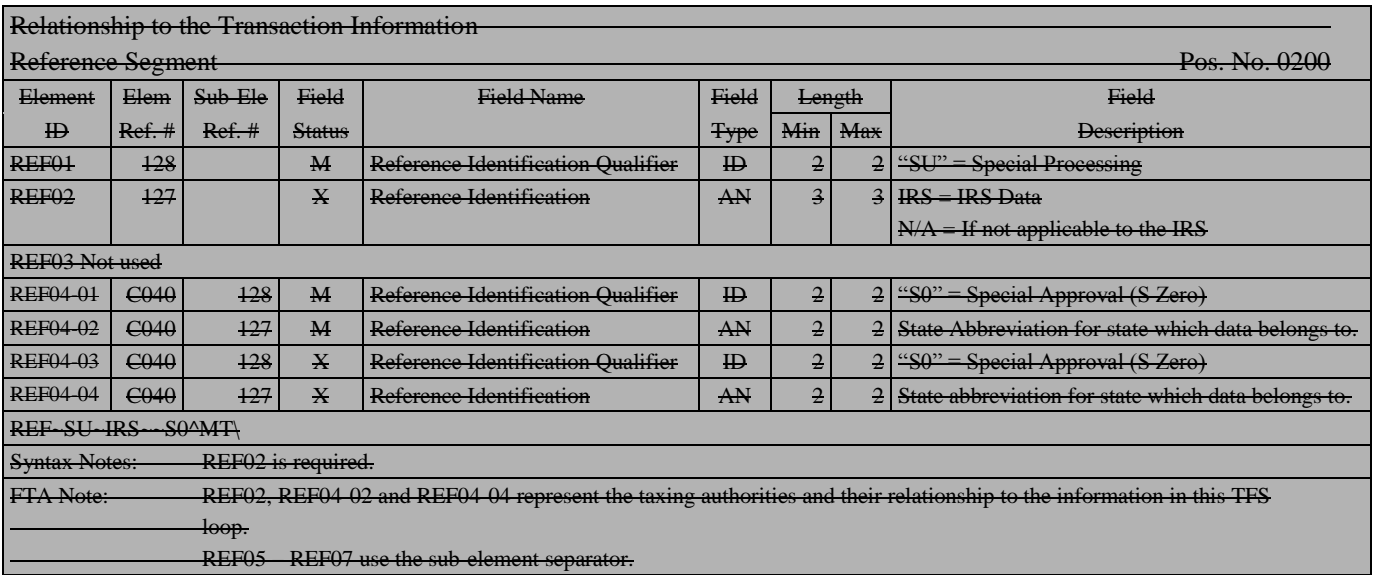

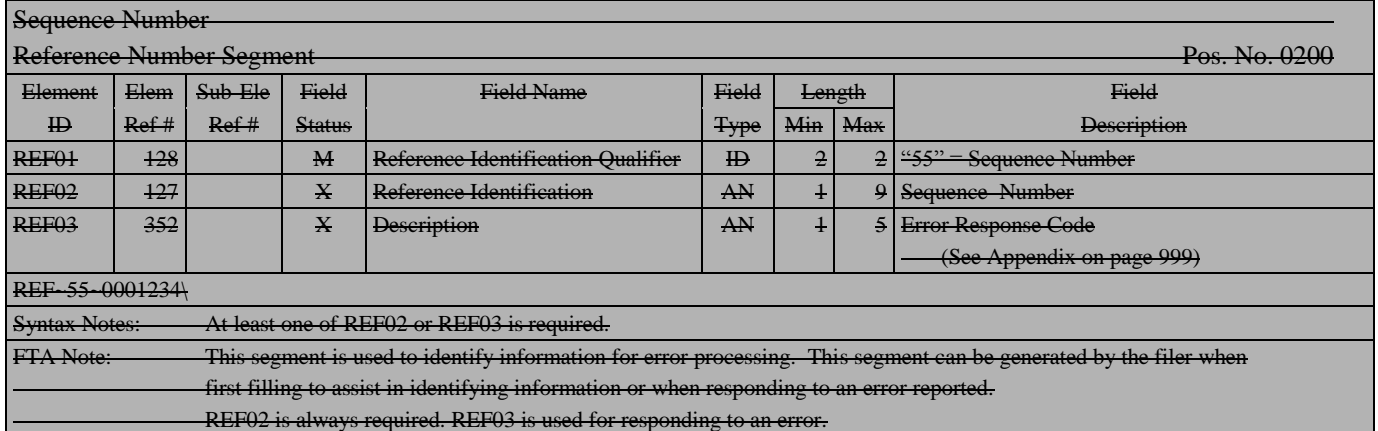

NO ACTIVITY reporting is required for all reports. Use the following segments to indicate no activity performed for the reporting period.

#### **Condition 1 - If account has no activity this segment is required. The Condition 2 TIA is not used.**

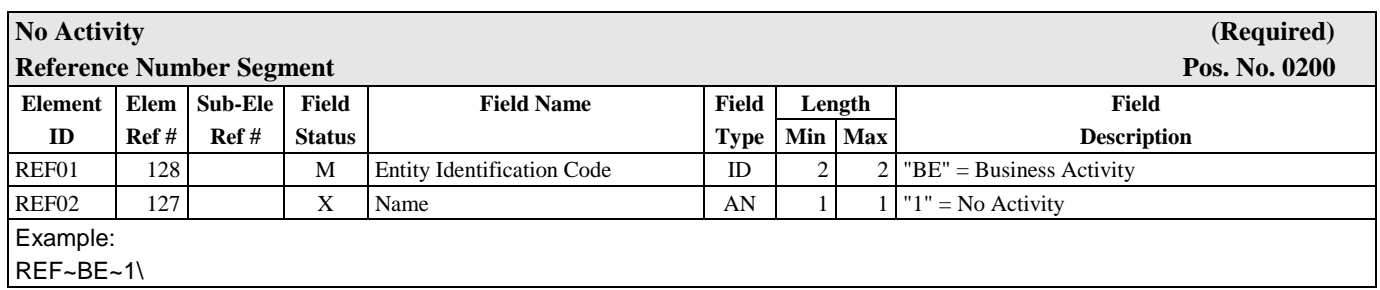

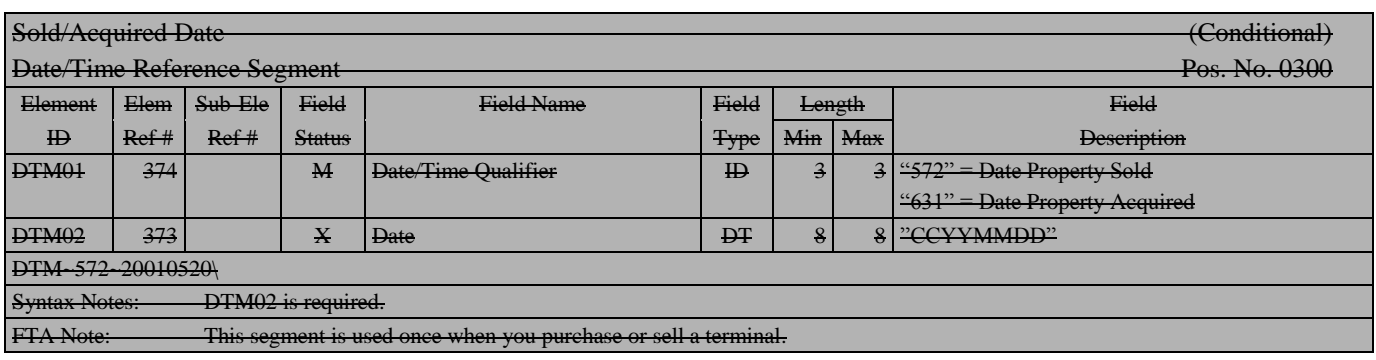

Condition 2 - If account has activity the TIA is required, but may be zero. The Condition 1 REF is not used. Kentucky does not require reporting of these amounts. The computed totals will be used.

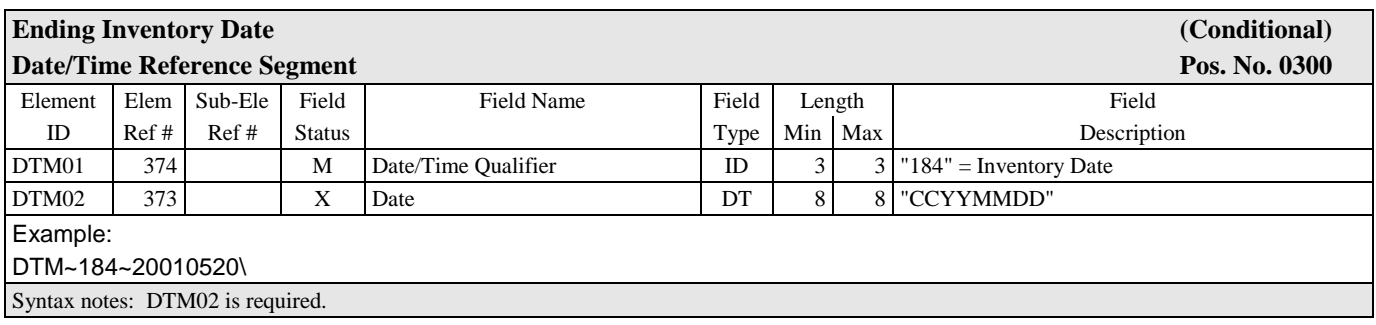

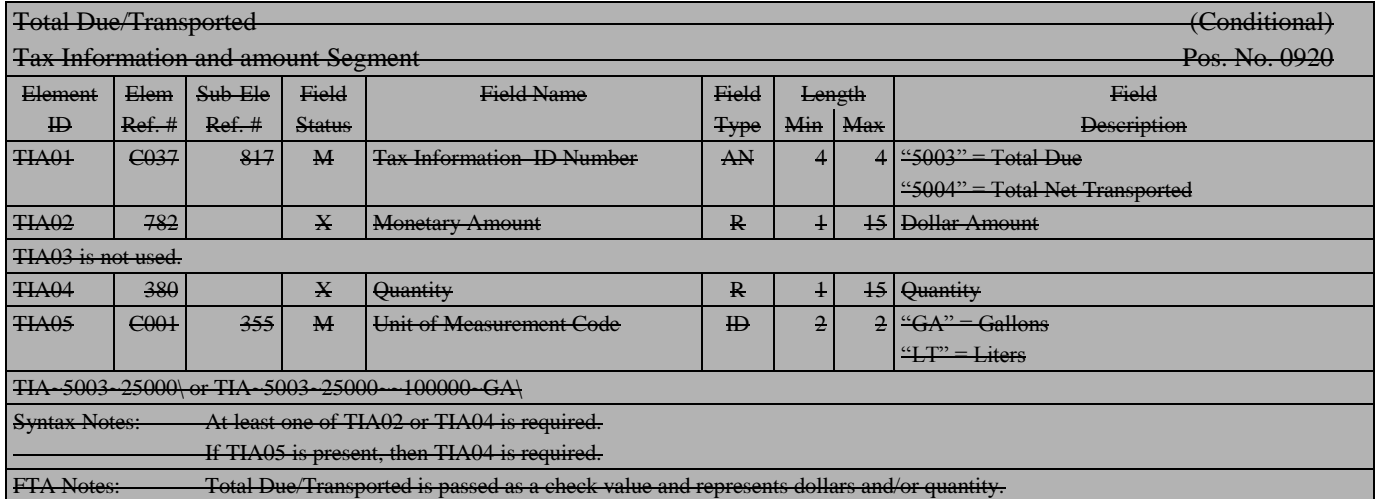

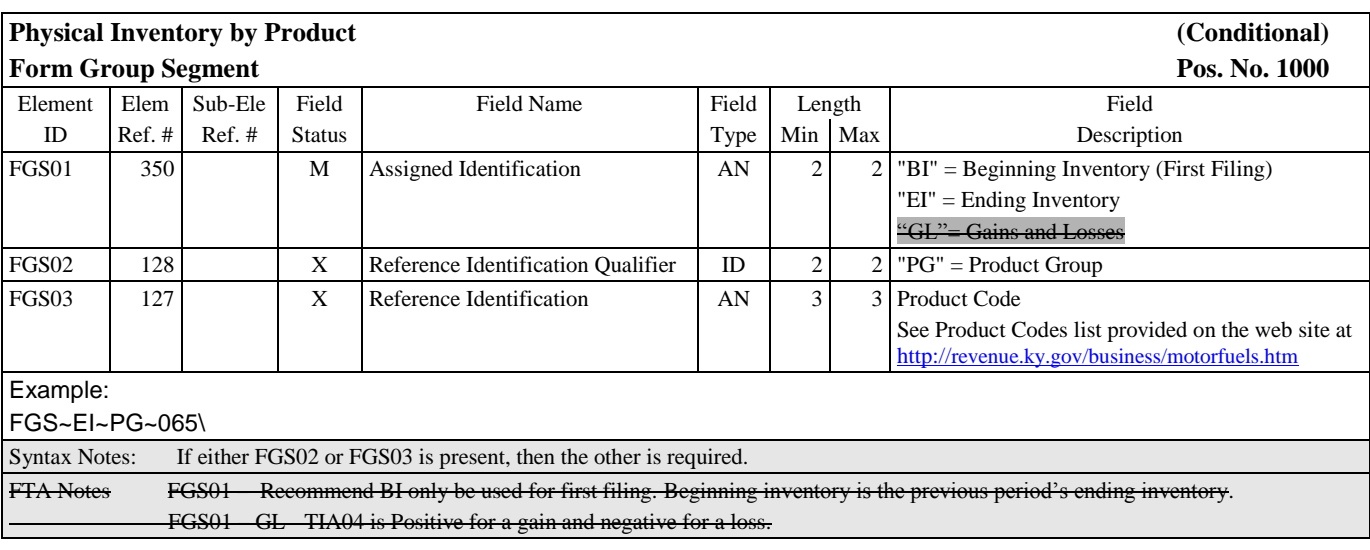

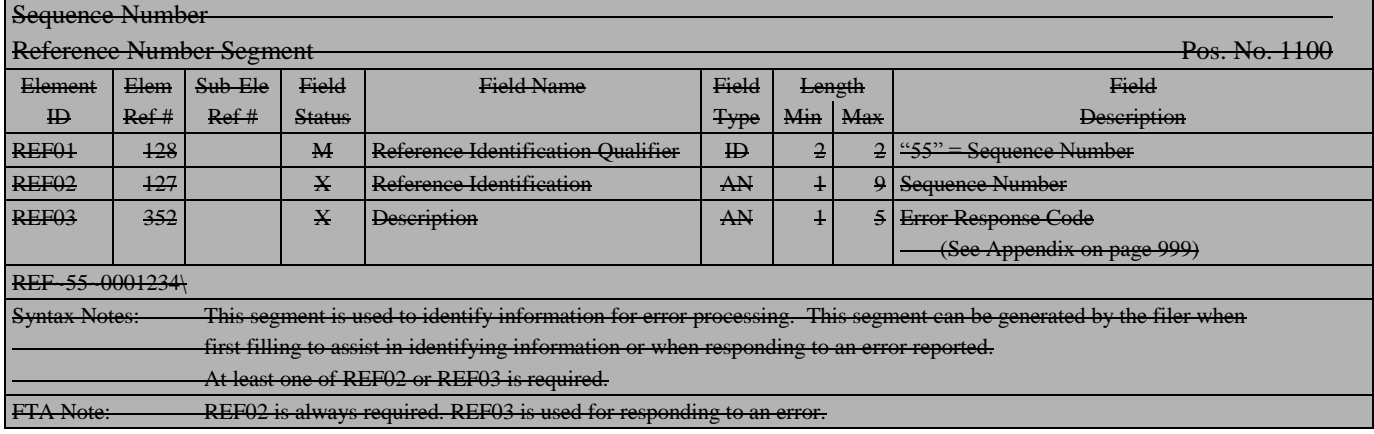

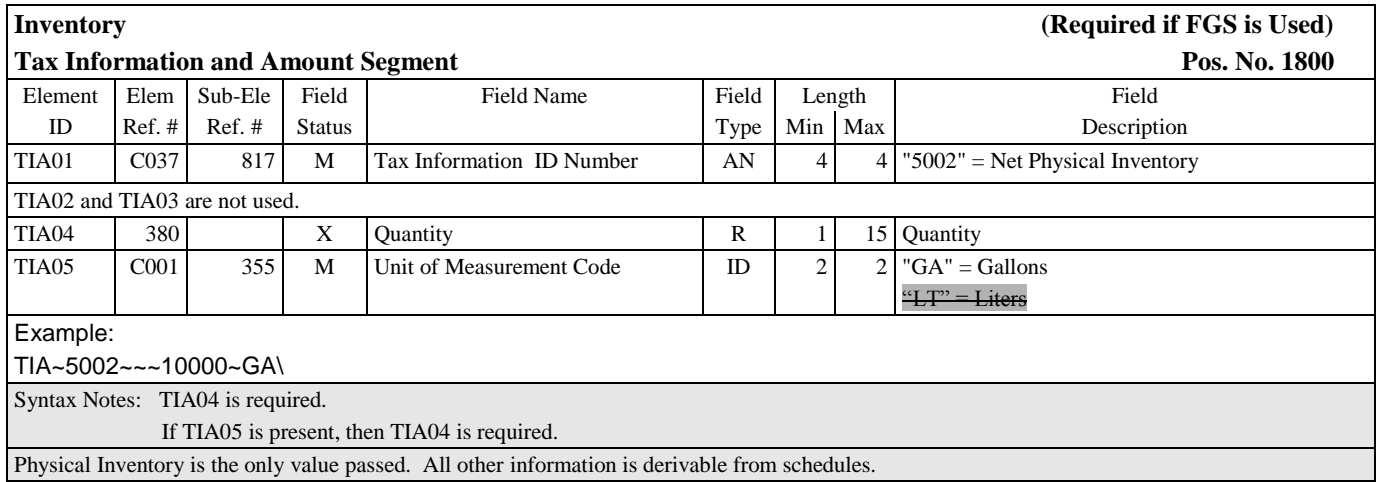

#### **End of FGS loop (Line item detail)**

**End of TFS loop (SDR detail**)

#### <span id="page-34-0"></span>Transaction Set – Identifies Summary Information

This TFS loop begins the summary information. Summary information is used when the detail can not be derived from the schedule details. It is repeated when one of the following values change: TFS02 Summary Code or TFS04 Product Code.

If there are no transactions to report in this filing, it is not necessary to transmit a Summary TFS loop.

#### Table 7 - Summary Information Segments

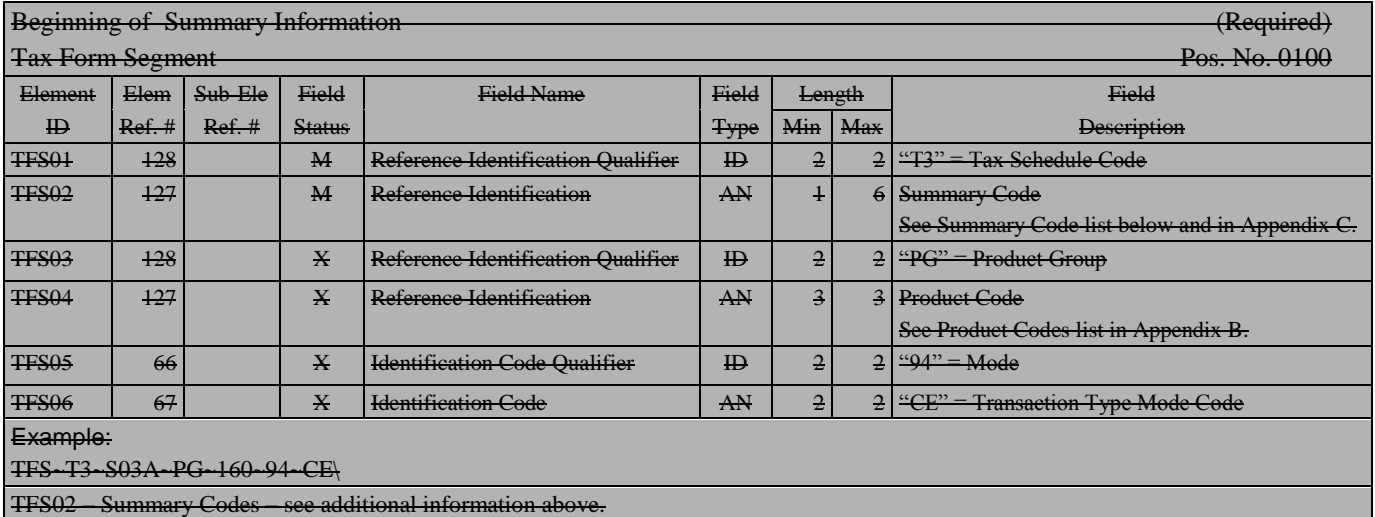

Summary Information is used when the detail cannot be derived from the schedule details.

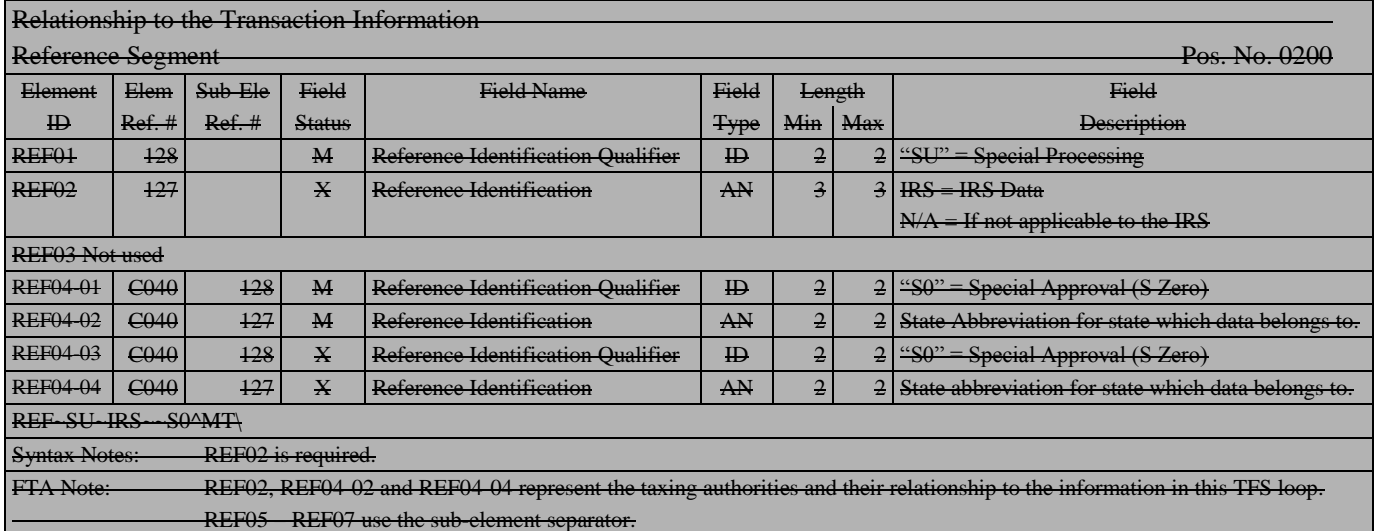

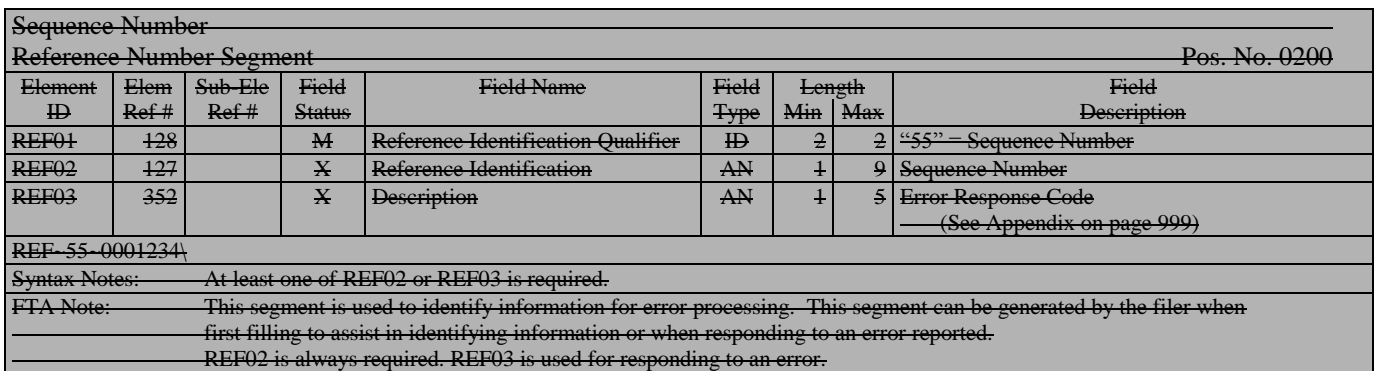

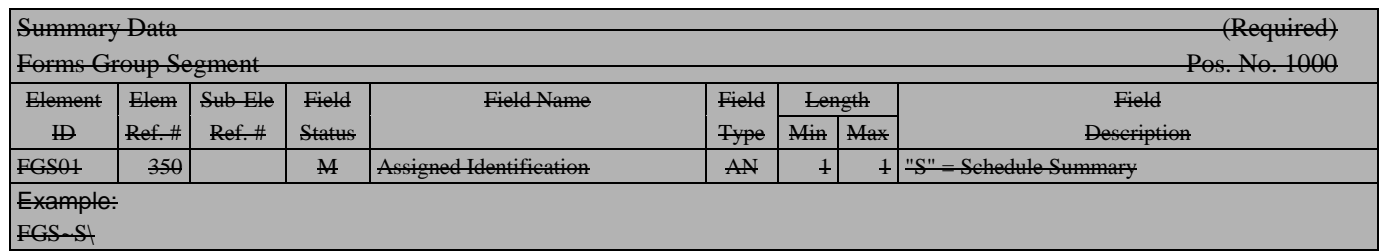

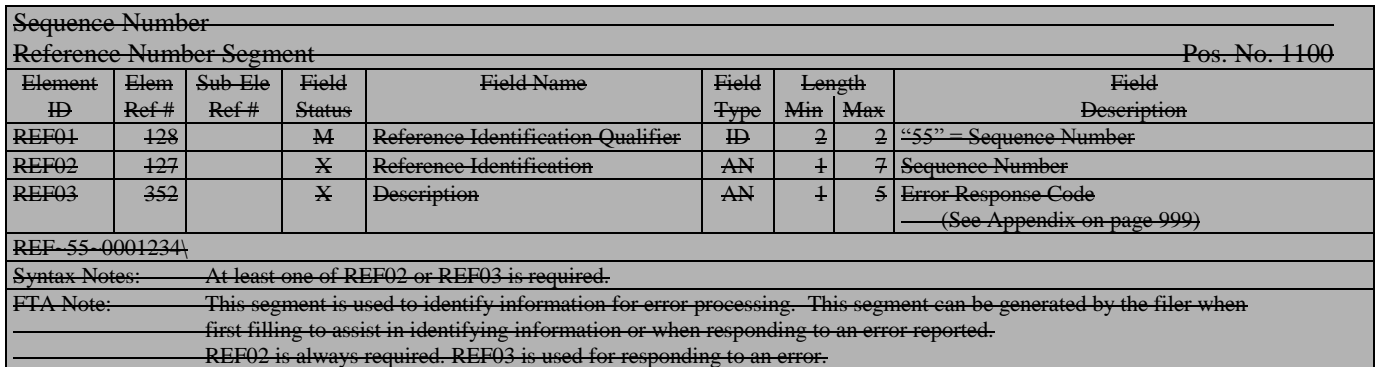

Use one of the two segments to properly report a Dollar Amount, Gallon Amount, or Penalty Amount

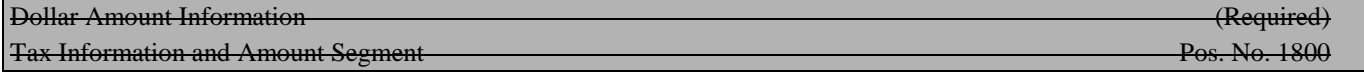

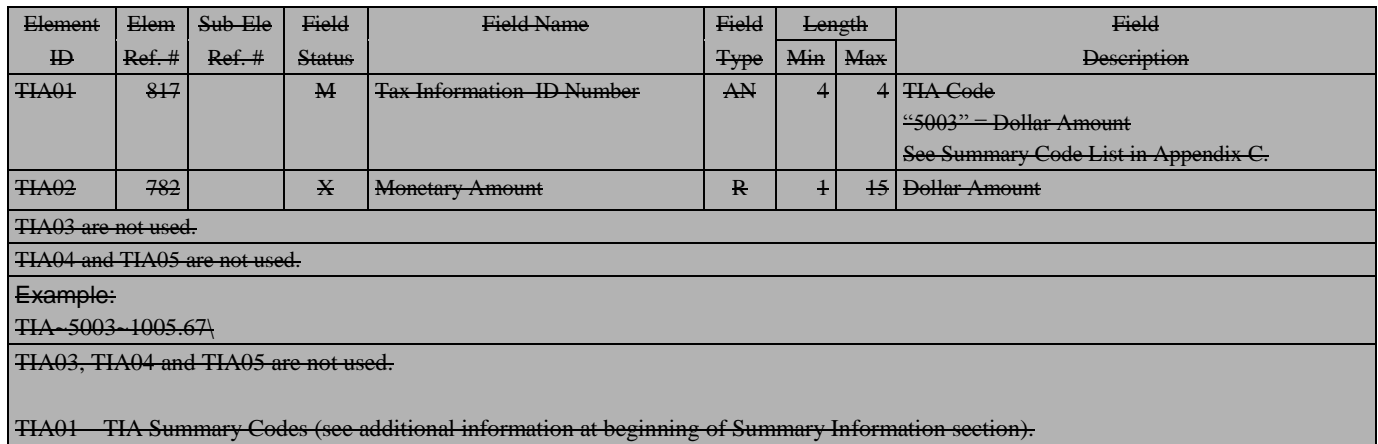

Interest Amount Information (Required) Tax Information and Amount Segment Pos. No. 1800

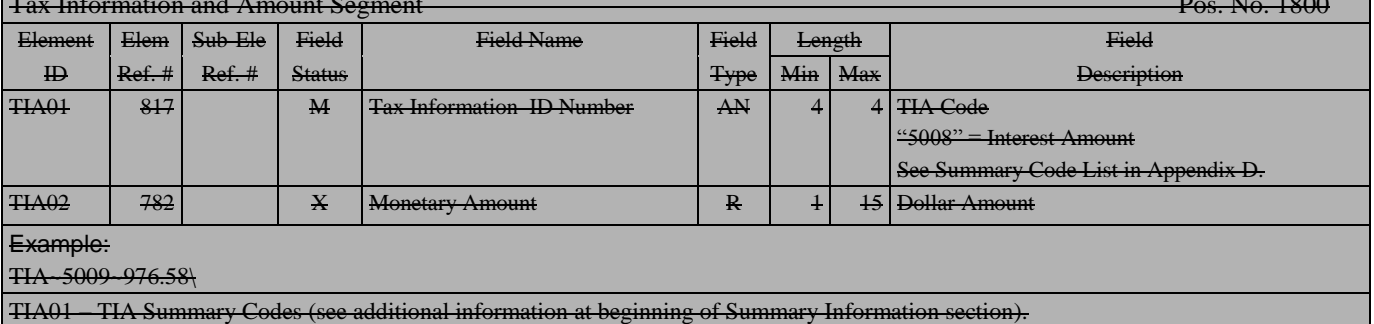

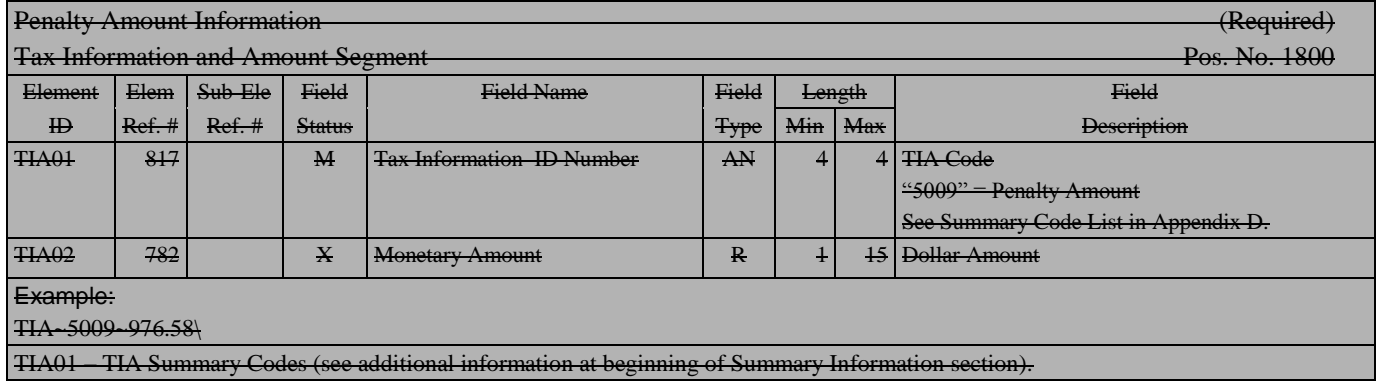

### <span id="page-37-0"></span>*Schedules*

This TFS begins the loop for all schedule details. It is repeated when one of the following values change: Tax Form Code, Schedule Code, Product Code, Mode Code, Origin, Position Holder, Seller, Consignor, Carrier, Buyer, Consignee or Destination.

If there are no transactions to report in this filing, it is not necessary to transmit a Schedules TFS loop. It is implied that there is no activity in this filing.

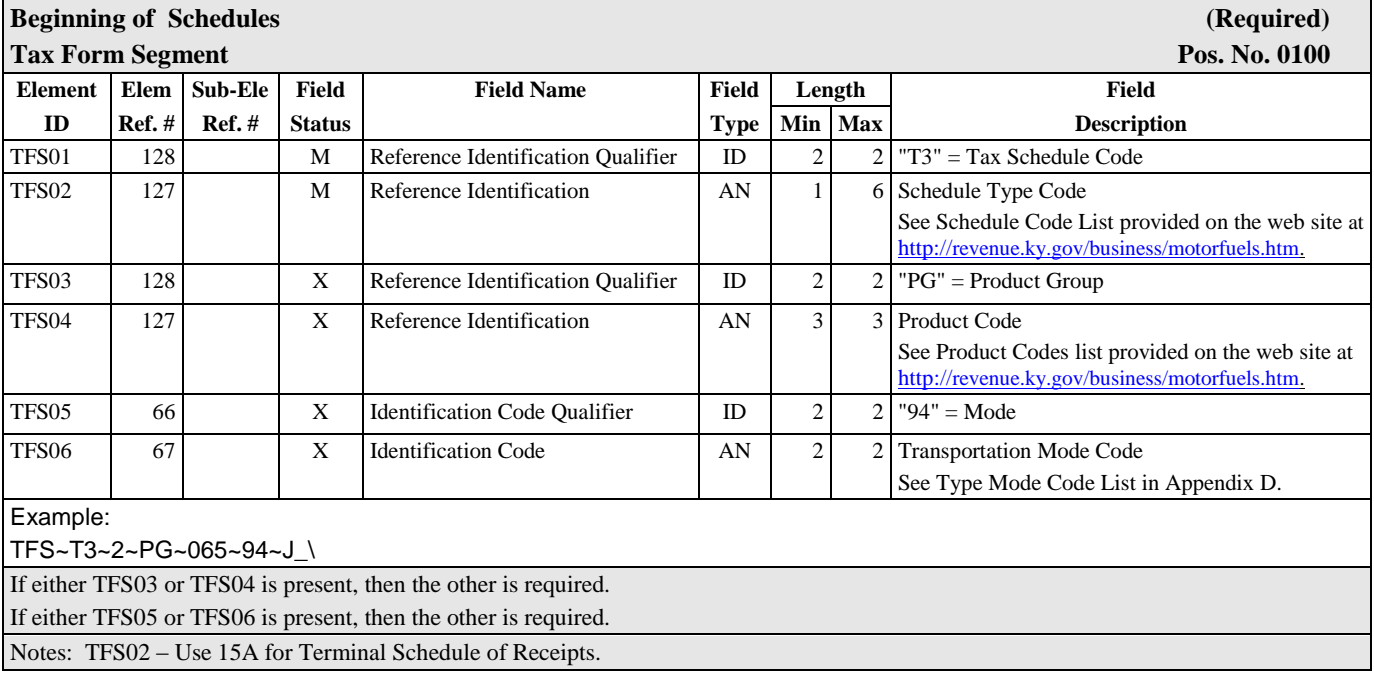

#### Table 8 - Schedule Segments

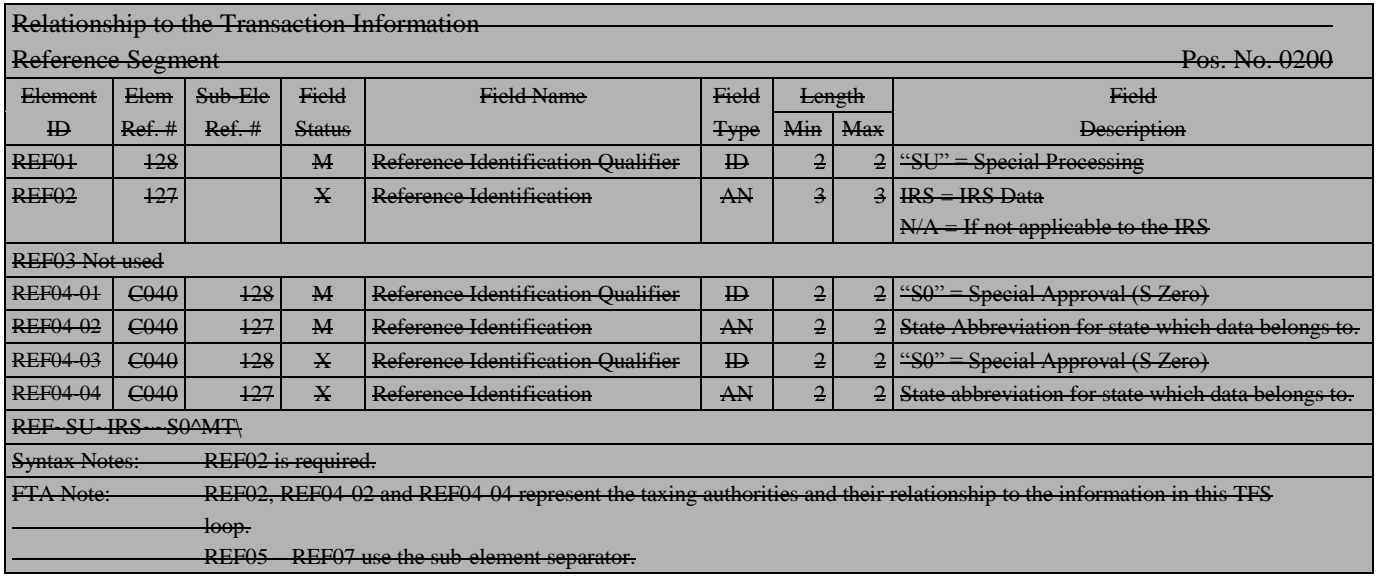

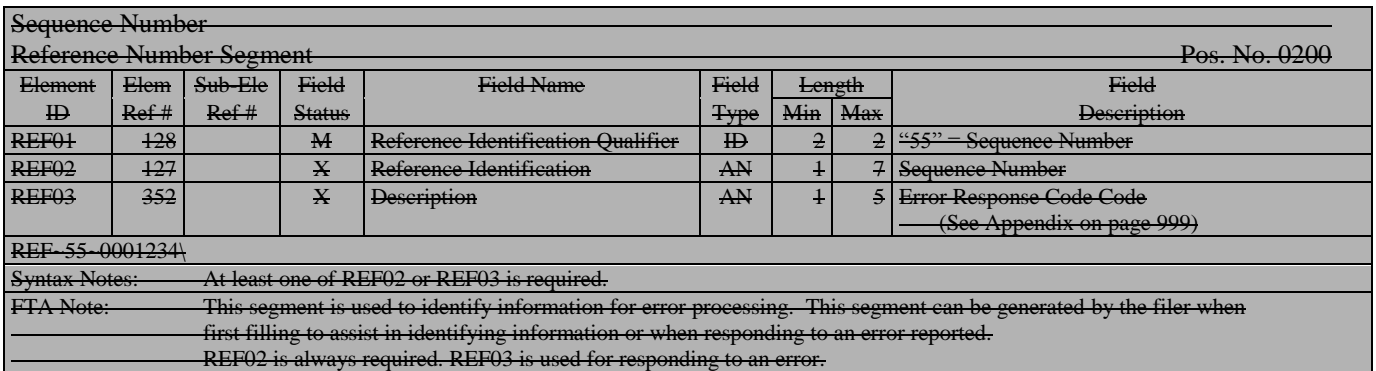

**For Point of Origin/Terminal: (One of the following Options is Required)**

 **Use Option 1 when the origin is a Terminal.**

 **Use Option 2 when the origin is located inside or outside of Kentucky and is NOT a Terminal.**

#### **Option 1 –** Origin is a terminal

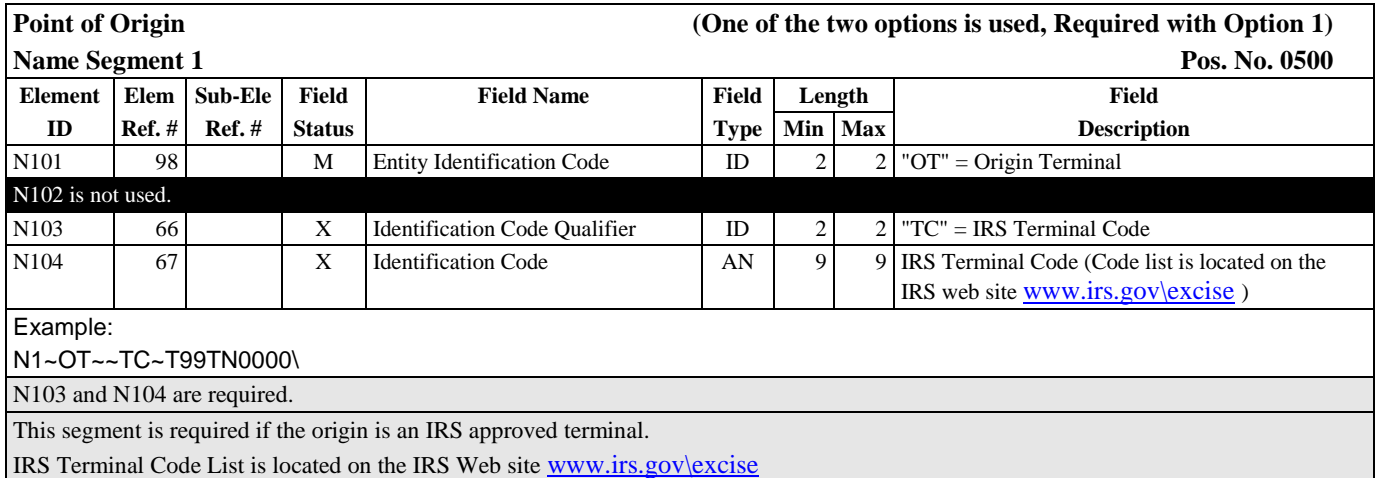

#### **Option 2 –** Origin is not a terminal

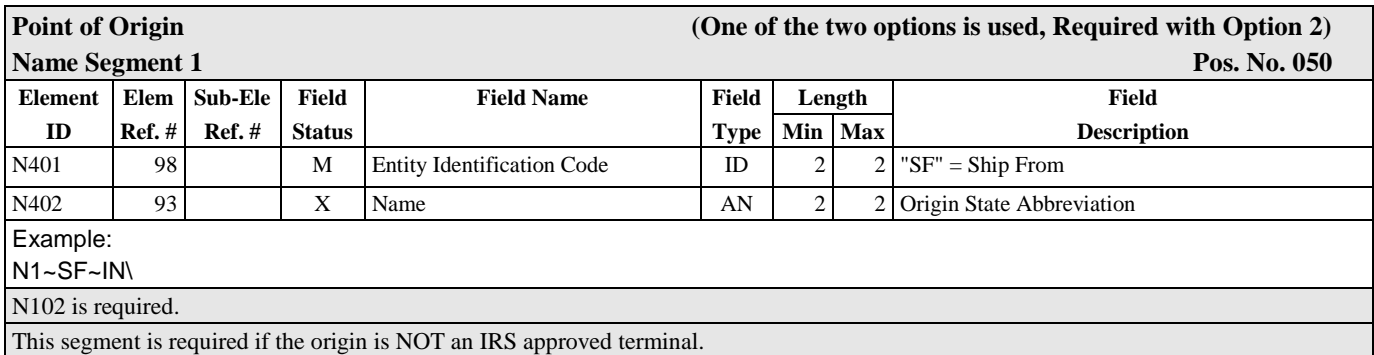

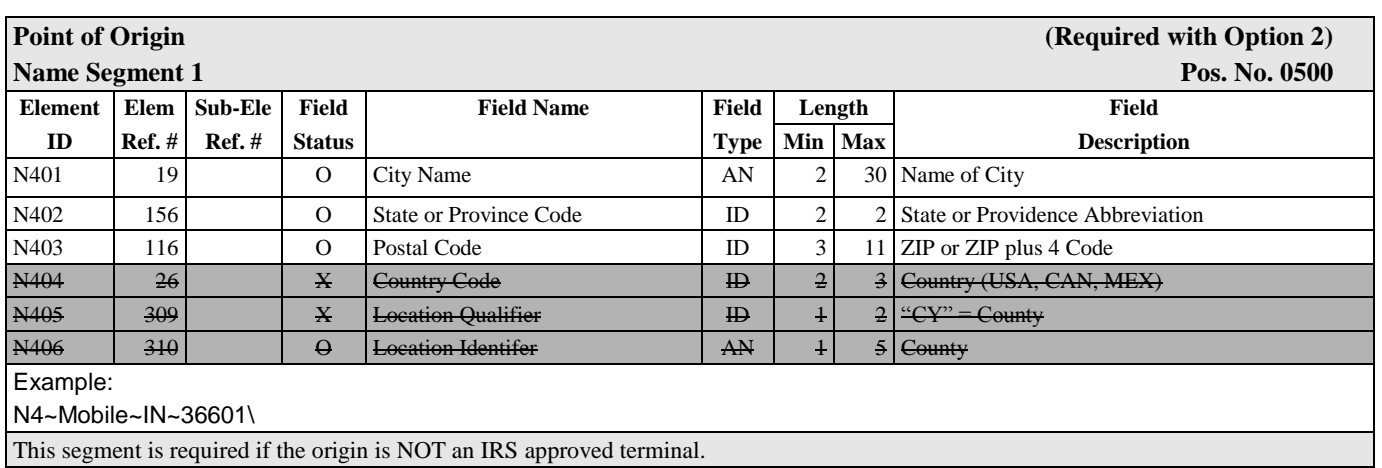

#### Option 3

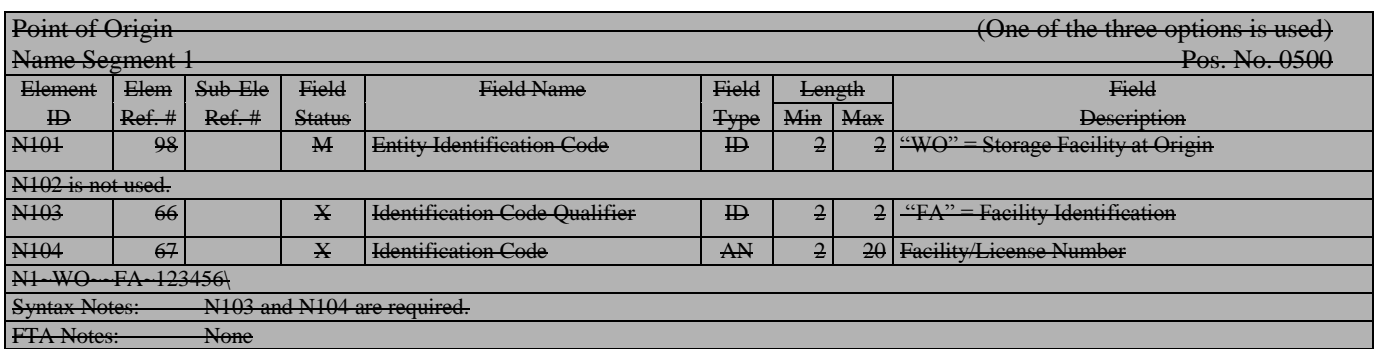

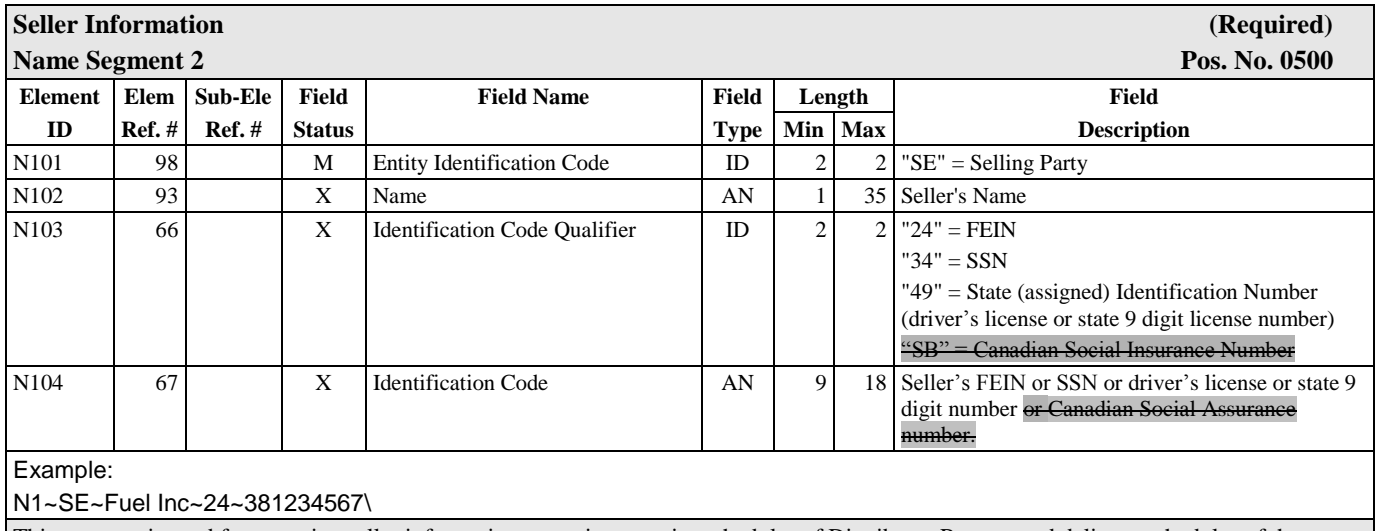

This segment is used for reporting seller information on various receipt schedules of Distributor Returns and delivery schedules of the Carrier/Transporter (pipeline, vessel, truck and rail) reports.

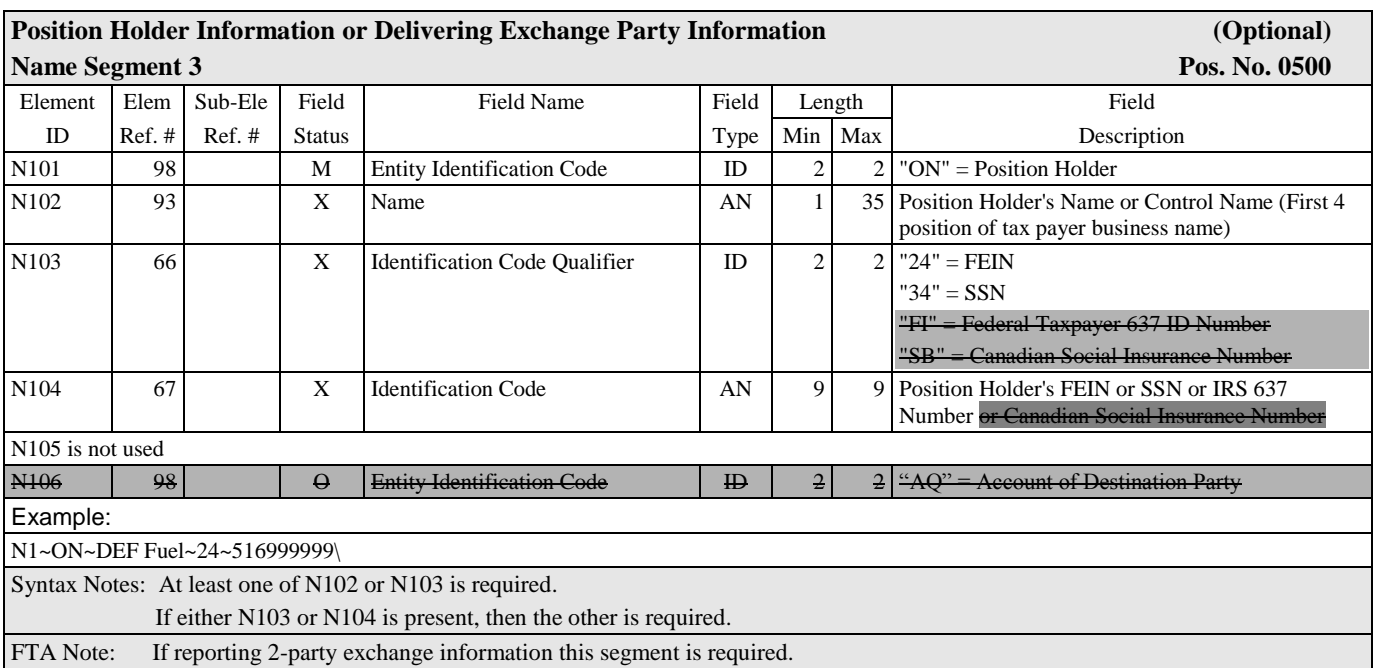

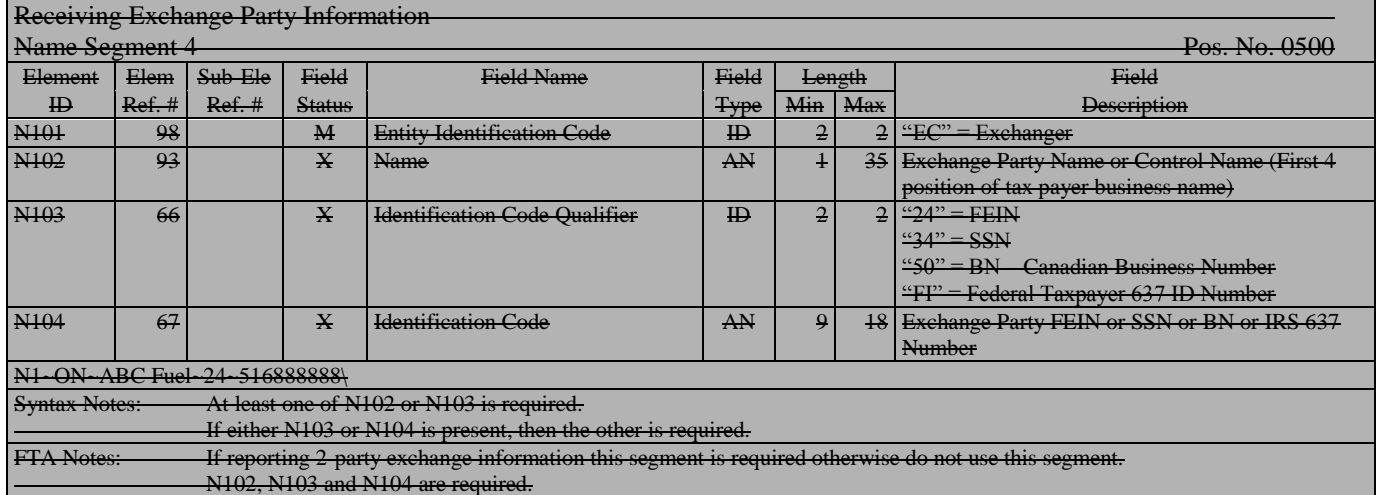

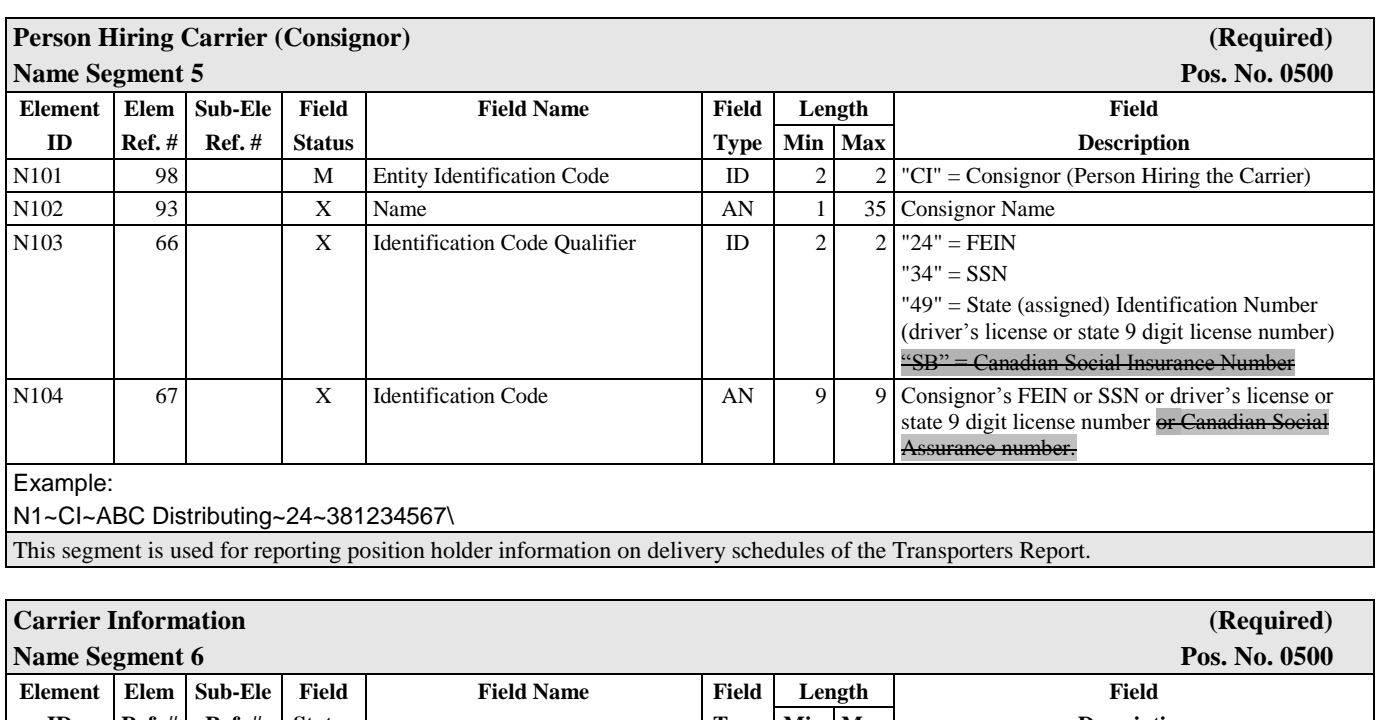

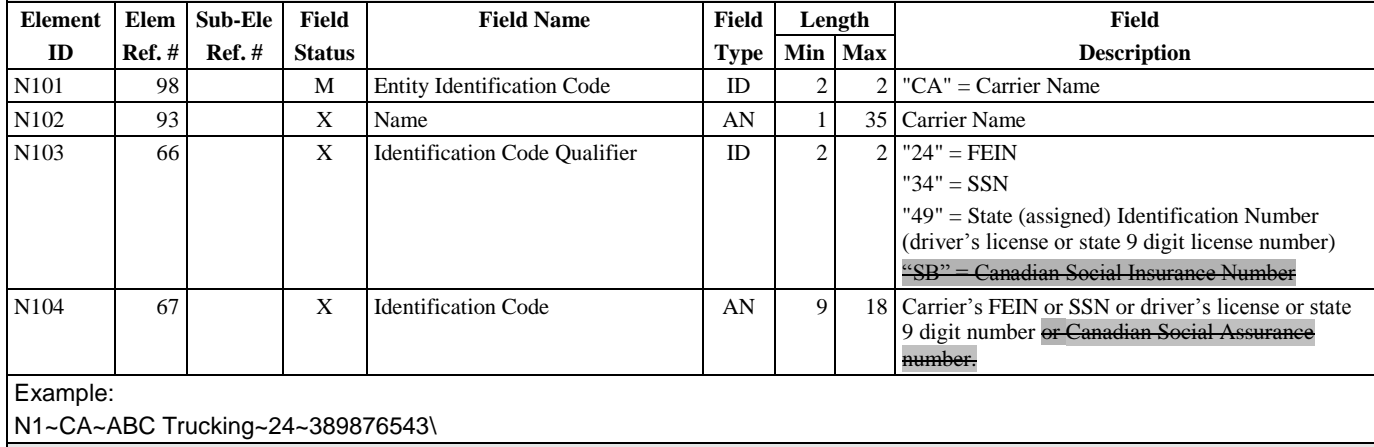

This segment is used on all reports and returns.

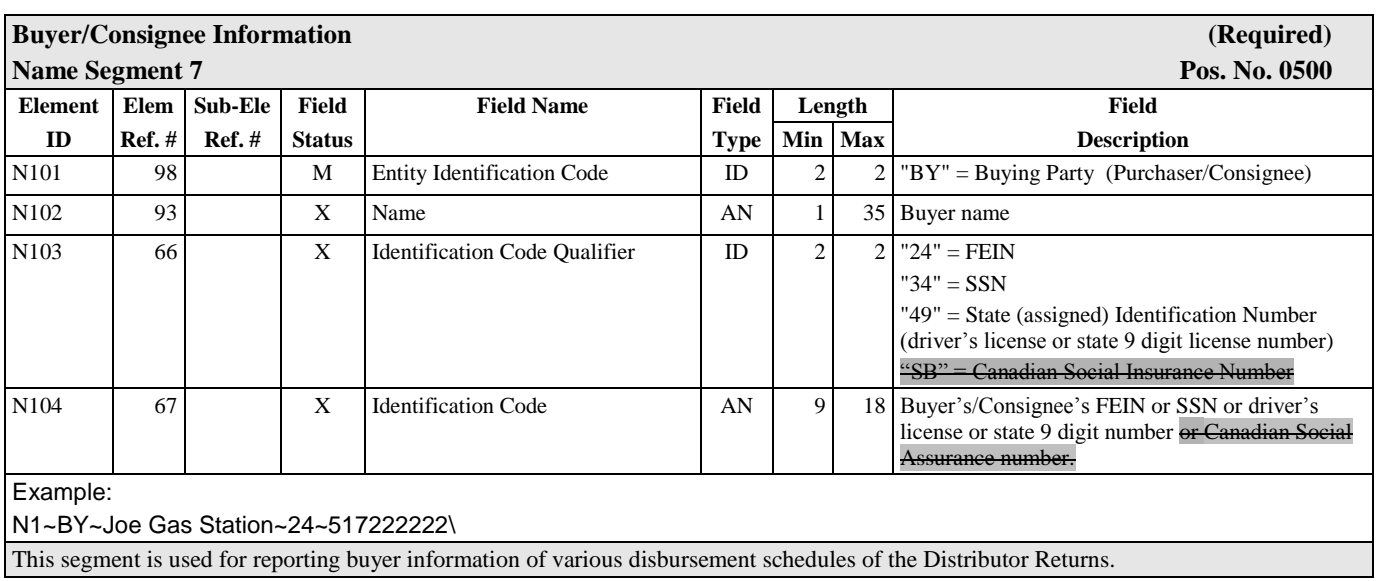

#### **For Point (Address) of Delivery/Destination: (One of the following Options is Required).**

 **Use Option 1 when the Destination is a Terminal.**

 **Use Option 2 when the Destination is located inside or outside of the State and is not a Terminal.**

**Option 1 -** Destination is a Terminal.

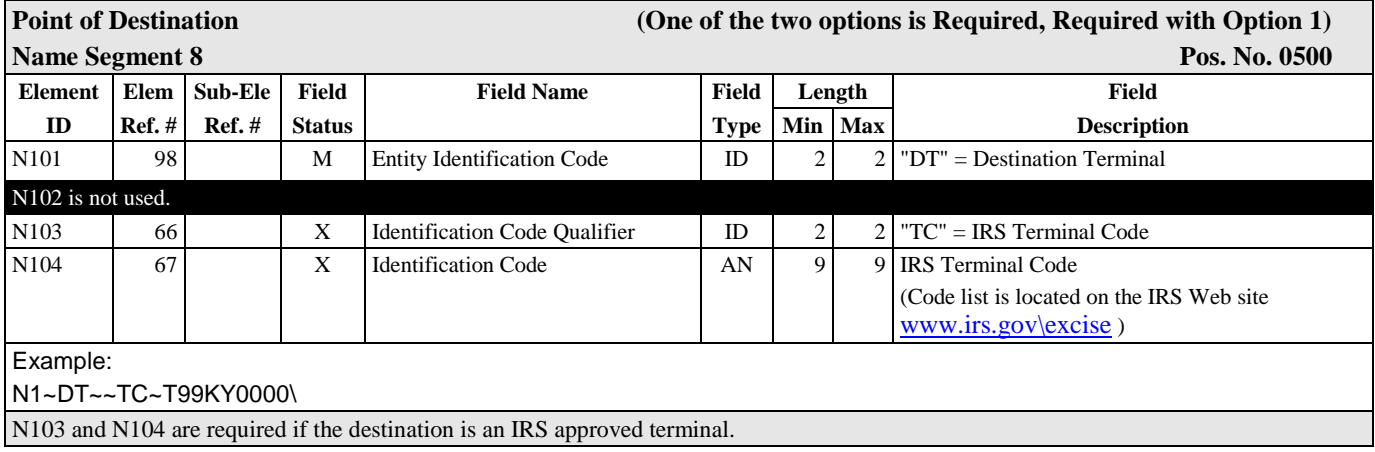

#### **Option 2 -** Destination is located inside or outside of the State and is not a Terminal.

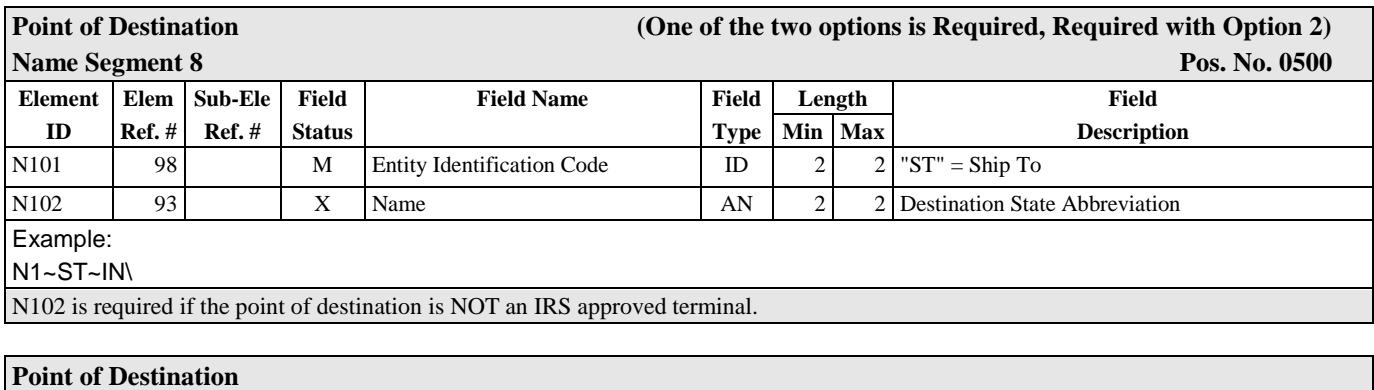

### **Name Segment 8 Pos. No. 0500 Pos. No. 0500**

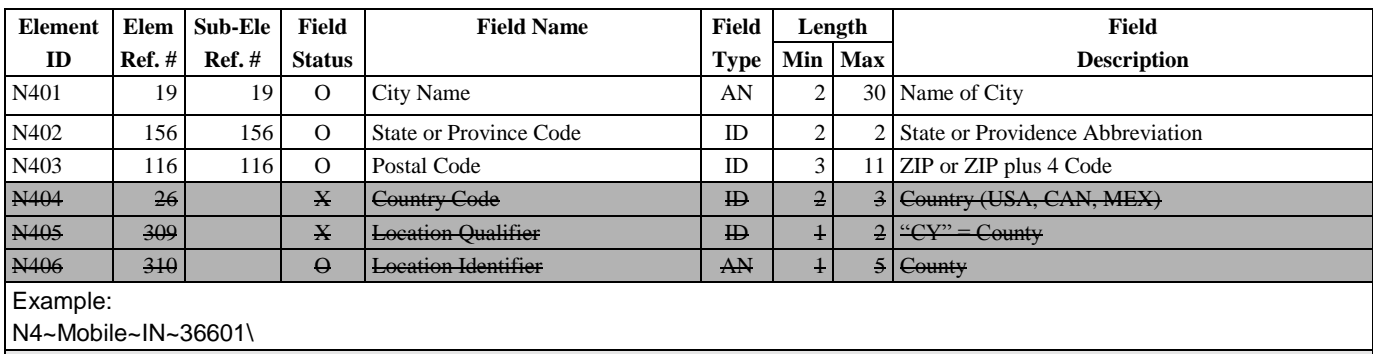

N401 is required if the point of destination is NOT an IRS approved terminal.

#### Option 3

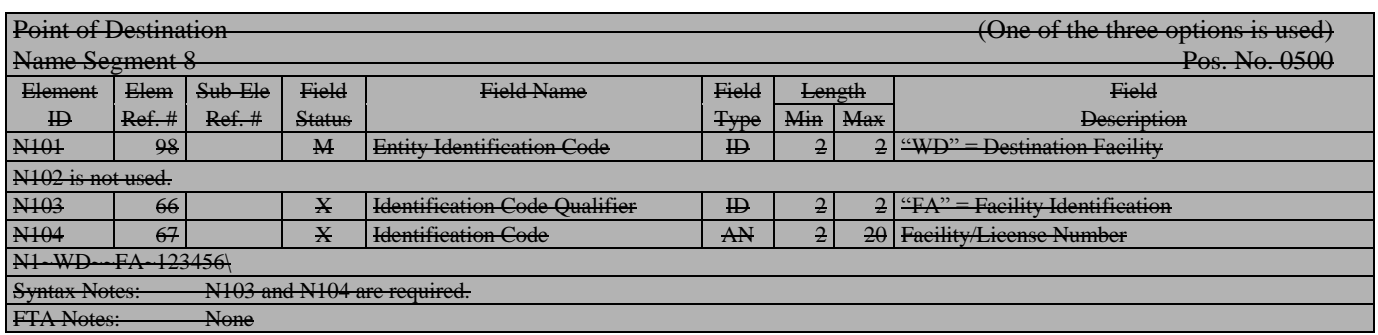

**This FGS loop begins the transaction information for the individual shipments within the TFS loop. It is repeated when one of the following values changes: Bill of Lading (Document) Number, Bill of Lading Date (Date Shipped) or Gallons.**

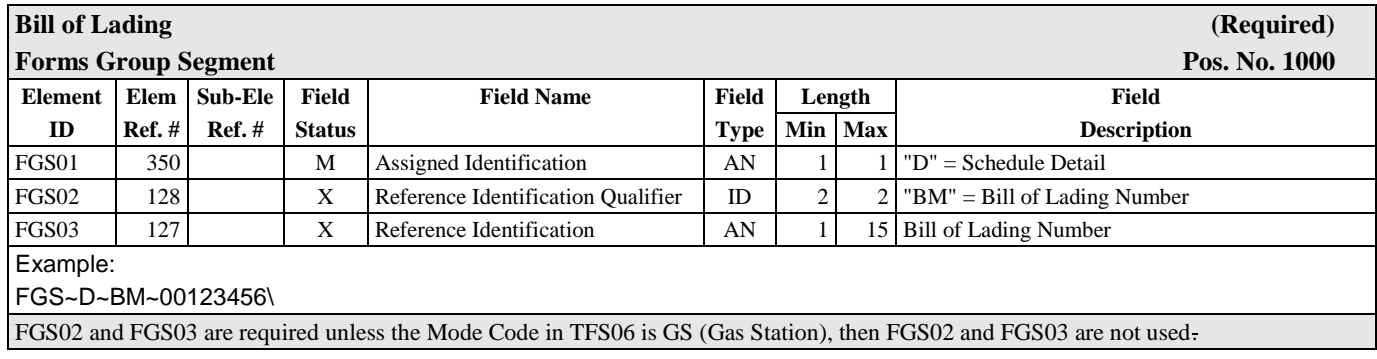

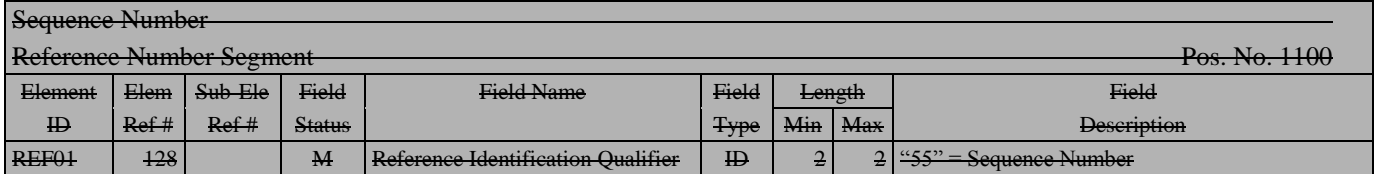

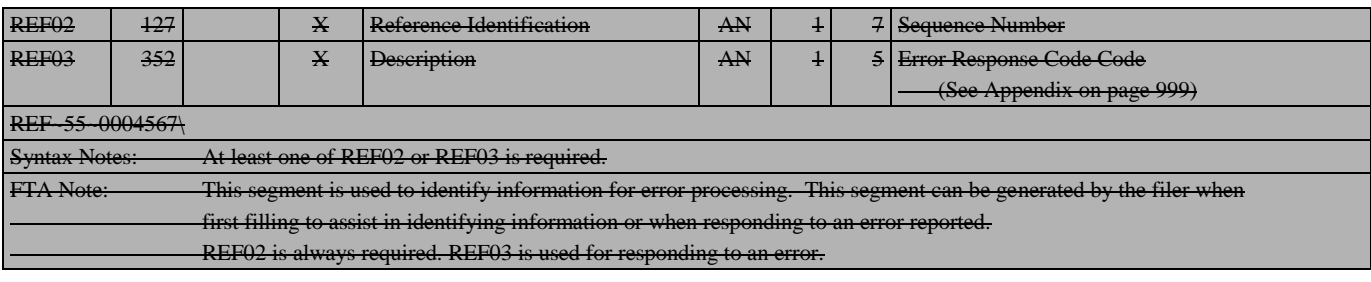

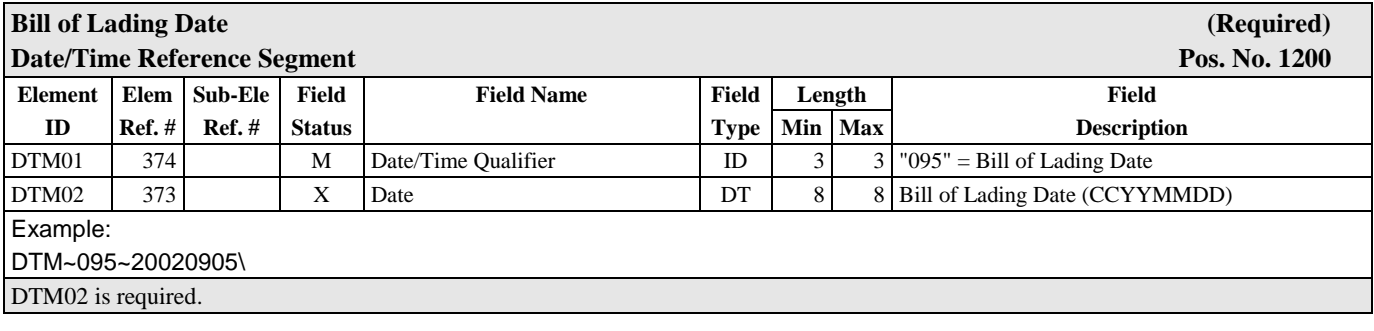

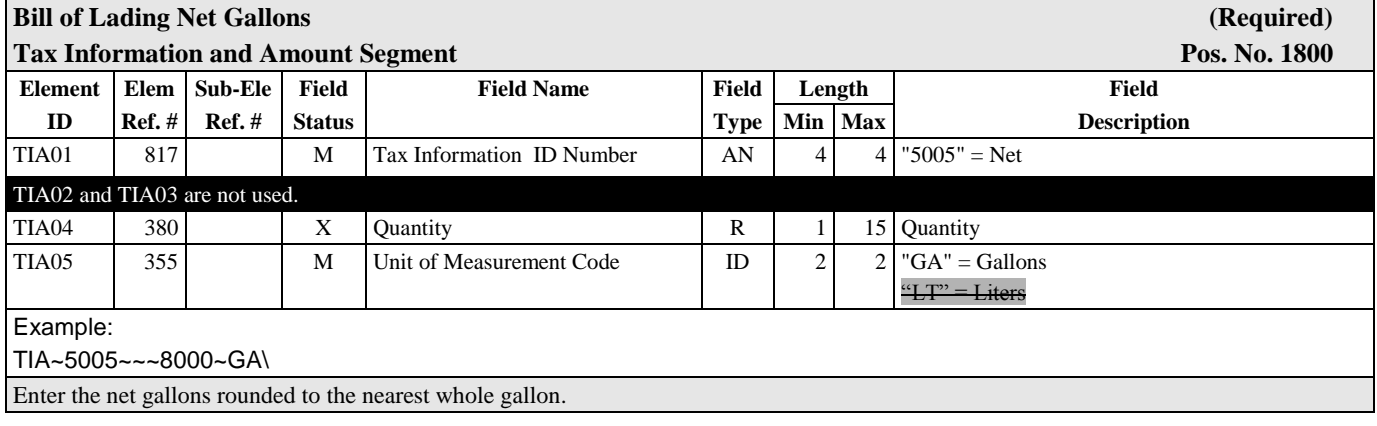

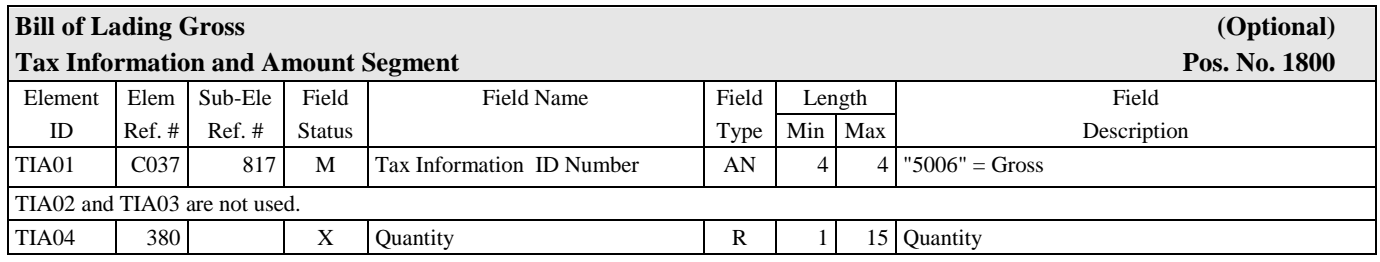

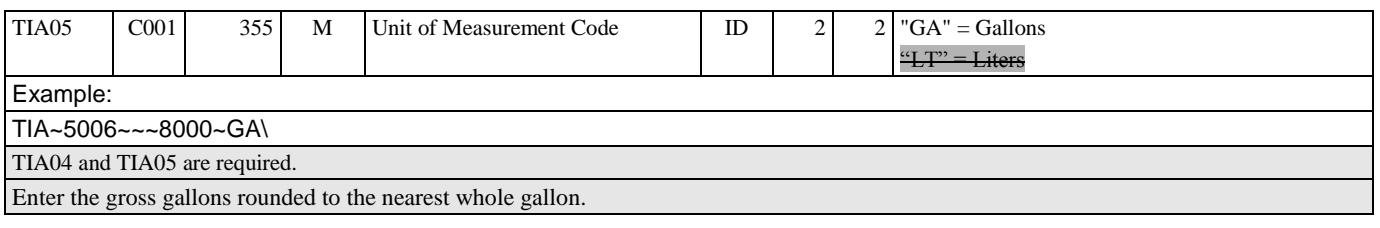

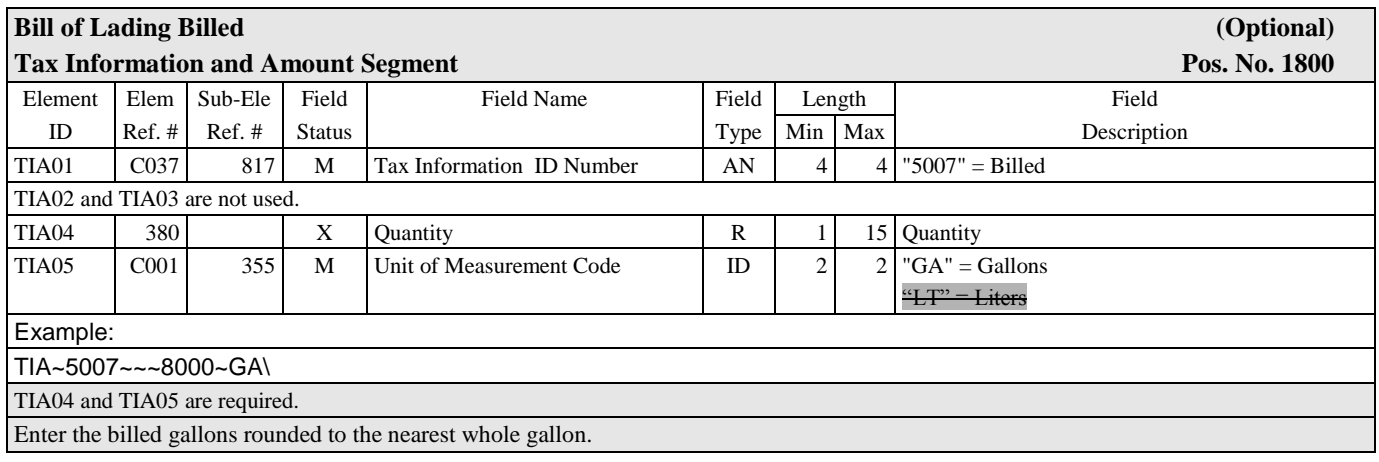

### **End of FGS loop for Individual shipments.**

**End of TFS loop for Schedule.**

### <span id="page-45-0"></span>*Transaction Set Trailer Description*

Table 9 - Transaction Set Trailer Description Segments

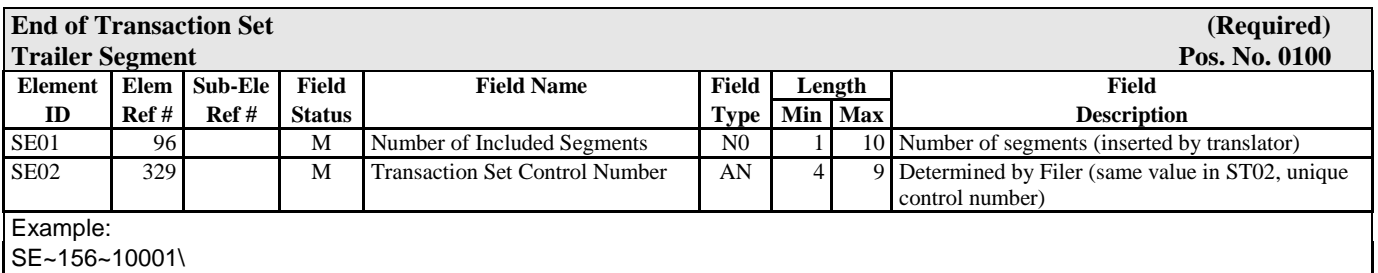

### <span id="page-45-1"></span>*Functional Group Trailer Description*

Table 10 - Functional Group Trailer Description Segment

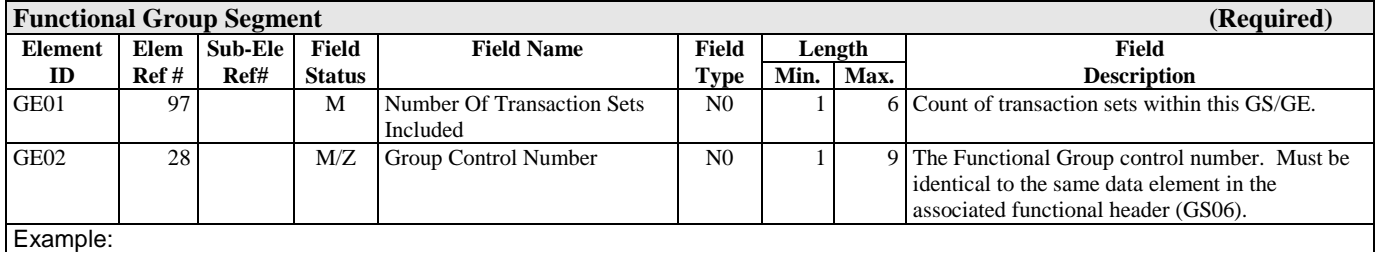

Example:

### <span id="page-46-0"></span>*Interchange Control Trailer Description*

### Table 11 - Interchange Control Trailer Description Segment

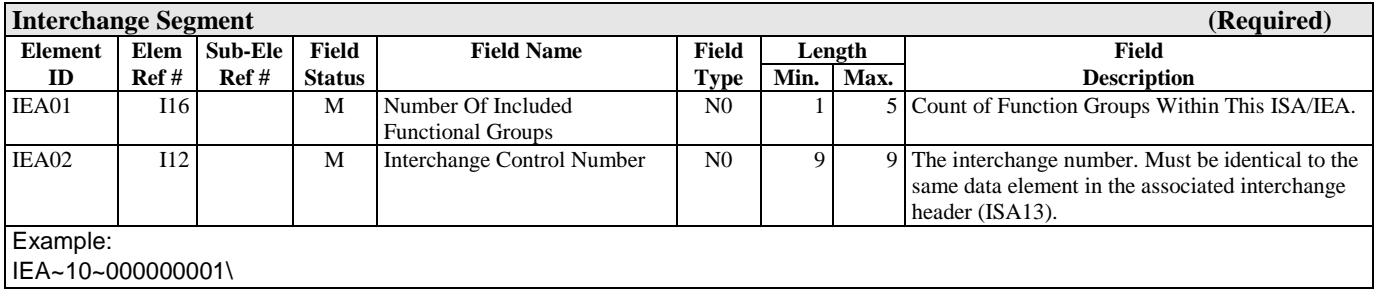

**End of Transaction Set.**

# **This Page Intentionally Left Blank**

# <span id="page-48-0"></span>**Appendix**

### <span id="page-49-0"></span>*Appendix A – Kentucky Schedule Code List*

For up to date Schedule Code list reference the State website at <https://revenue.ky.gov/Documents/KentuckyScheduleandTransportationCodes.pdf>

### <span id="page-49-1"></span>*Appendix B – Product Codes*

For up to date Product Codes please reference the State website at <https://revenue.ky.gov/Documents/KentuckyProductCodes021016.pdf>

### <span id="page-49-2"></span>*Appendix C – IRS Terminal Control Numbers (TCN)*

For up to date TCN please reference the IRS website at [https://www.irs.gov/pub/irs-utl/tcn\\_db.pdf](https://www.irs.gov/pub/irs-utl/tcn_db.pdf)

### <span id="page-50-0"></span>*Appendix D – Summary Codes / TIA Codes*

### **FTA Uniformity TIA Codes**

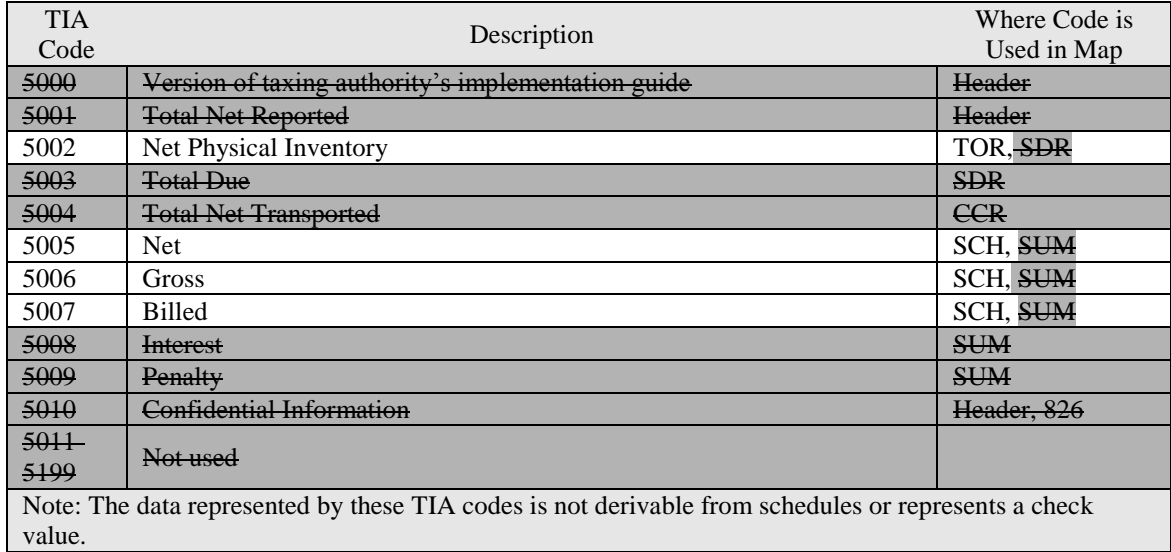

### <span id="page-51-0"></span>*Appendix E – Transaction Type Mode Codes*

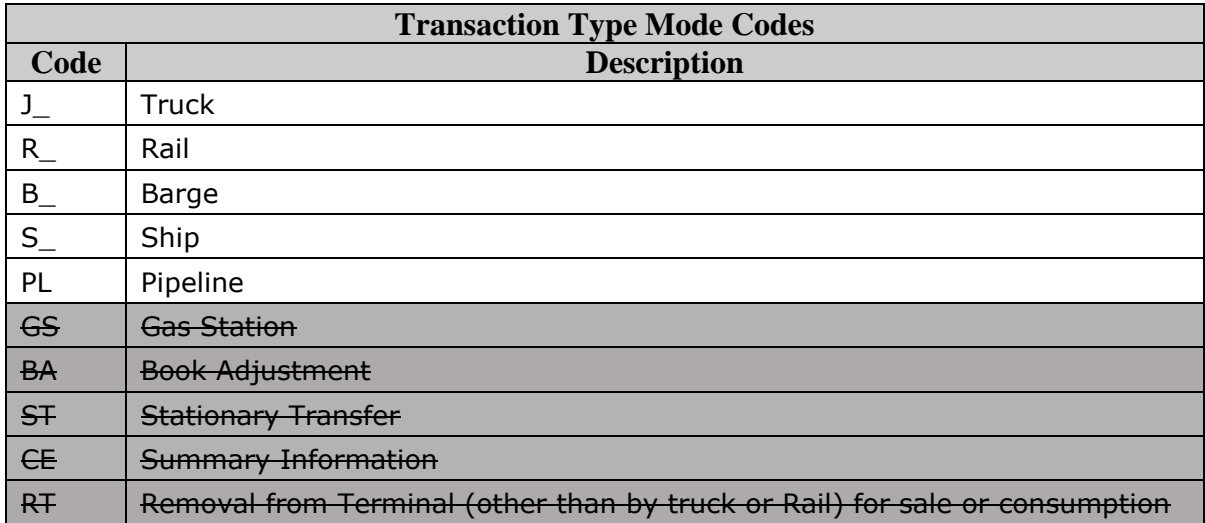

The "\_" in the code table represents a space. The X12 standard requires 2 characters in the field using this code.

### <span id="page-52-0"></span>*Appendix F – USA States, Canadian Provinces/Territories and Mexican State Abbreviations*

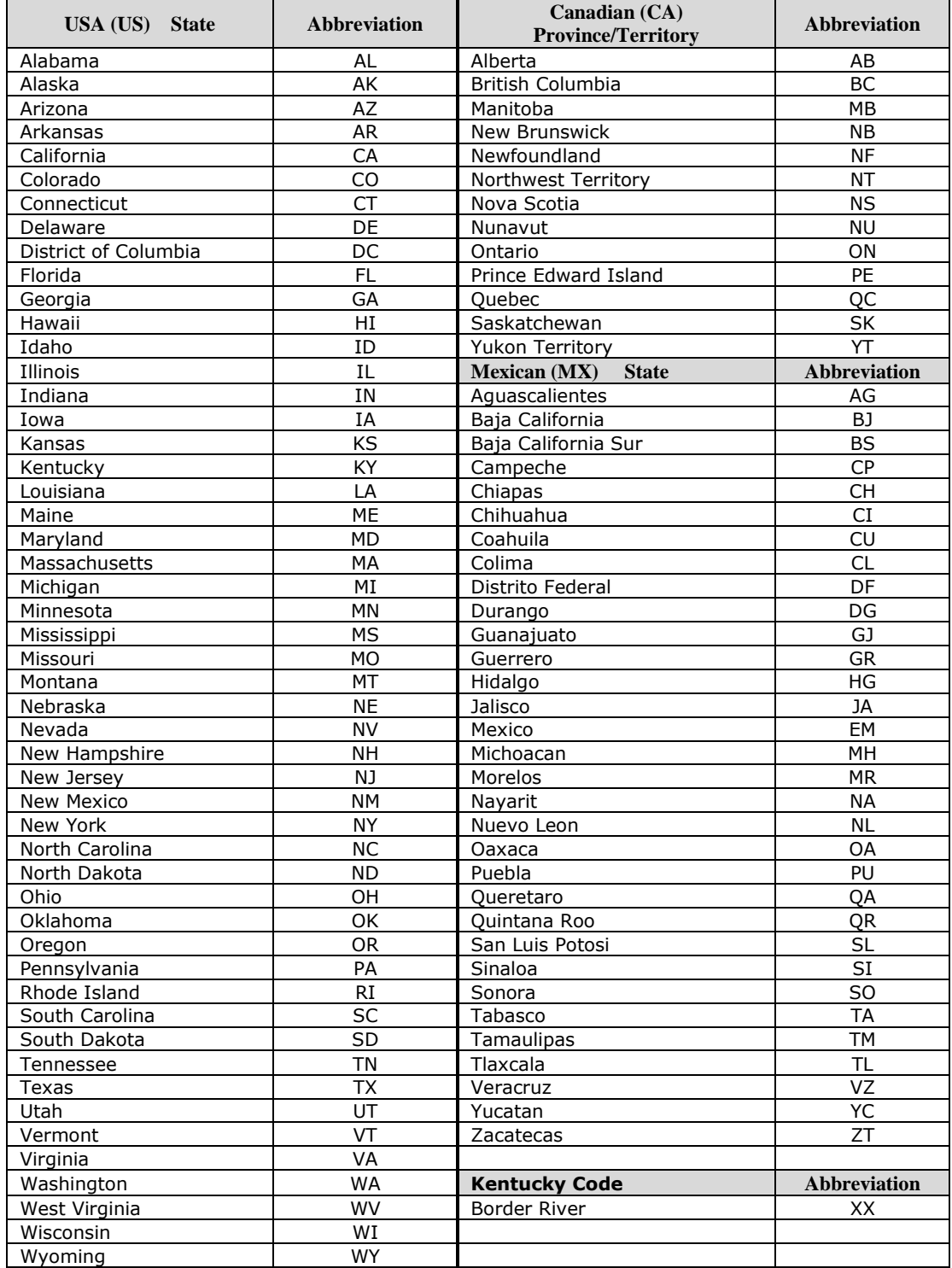